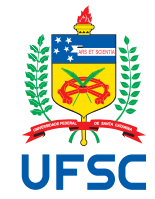

# UNIVERSIDADE FEDERAL DE SANTA CATARINA CENTRO DE CIÊNCIAS FÍSICAS E MATEMÁTICAS PROGRAMA DE GRADUAÇÃO EM MATEMÁTICA

Lucas Marcilio Santana

**Tomografia por Impedância Elétrica**: Aspectos Teóricos e Implementação Computacional

> SANTA CATARINA 2022

Lucas Marcilio Santana

## **Tomografia por Impedância Elétrica**:

Aspectos Teóricos e Implementação Computacional

Trabalho de Conclusão de Curso submetido ao Programa de Graduação em Matemática da Universidade Federal de Santa Catarina a fim de obter título de Bacharel em Matemática. Orientador: Prof. Fabio Junior Margotti, Dr.

SANTA CATARINA 2022

Ficha de identificação da obra elaborada pelo autor, através do Programa de Geração Automática da Biblioteca Universitária da UFSC.

```
Santana, Lucas Marcilio
   Tomografia por Impedância Elétrica : Aspectos Teóricos e
Implementação Computacional / Lucas Marcilio Santana ;
orientador, Fabio Junior Margotti, 2022.
   53 p.
    Trabalho de Conclusão de Curso (graduação) -
Universidade Federal de Santa Catarina, Centro de Ciências
Físicas e Matemáticas, Graduação em Matemática,
Florianópolis, 2022.
    Inclui referências. 
 1. Matemática. 2. Tomografia por Impedância Elétrica. 3.
Implementação Computacional. 4. Testes Numéricos. I.
Margotti, Fabio Junior. II. Universidade Federal de Santa
Catarina. Graduação em Matemática. III. Título.
```
## **AGRADECIMENTOS**

Agradeço primeiramente à minha família, minha mãe Celoir, meu pai Jailson e meu irmão Diogo, por tudo que me ensinaram.

À minha namorada e companheira Nayara, que sempre esteve ao meu lado, tanto nos momentos bons quanto nos ruins.

A todas as amizades que tive dentro do curso, principalmente ao Vander e todo o pessoal do PET. Sempre me lembrarei dos momentos de estudo e de risadas pelos corredores do CFM.

A todas as amizades que tive pela UFSC também, como o pessoal de Cinema e de Automação. Vocês são incríveis.

A todos que me ajudaram diretamente nos estudos para este trabalho, em especial aos meus amigos Felipe Riffel, Eduardo Hafemann e ao Prof. Dr. Fábio Junior Margotti.

Por fim, e não menos importante, agradeço a todos os professores que tive a honra de conhecer e que contribuíram diretamente no meu amadurecimento acadêmico.

## **RESUMO**

A Tomografia por Impedância Elétrica (EIT - *Electrical Impedance Tomography*) é uma ferramenta usada na reconstrução da condutividade elétrica no interior de um corpo dado. A técnica utilizada consiste em aplicar corrente elétrica e medir o potencial elétrico resultante, ambos na superfície do corpo. Esse procedimento define o problema inverso da EIT. Por sua vez, o problema direto da EIT consiste em calcular o potencial elétrico gerado na superfície onde é aplicada uma corrente elétrica. Aqui sua condutividade elétrica é conhecida.

O enfoque deste trabalho é explicar a estruturação do problema direto, apresentar sua discretização para implementação computacional e realizar testes numéricos para verificar se a implementação satisfaz as hipóteses do problema. O estudo do problema inverso não faz parte do escopo deste trabalho e mais detalhes são encontrados em [\(MARGOTTI,](#page-53-0) [2015\)](#page-53-0) e [\(BORCEA,](#page-53-1) [2002\)](#page-53-1).

**Palavras-chave**: Tomografia por Impedância Elétrica. Problema Direto. Implementação Computacional. Testes Numéricos.

## **ABSTRACT**

The Eletrical Impedance Tomography (EIT) is a tool used in the reconstruction of the electrical conductivity in interior of a given body. The technique used consists of applying electric current and measuring the resulting electric potential, both on the surface of the body. This procedure defines the EIT's inverse problem. On the other hand, the EIT's forward problem consists of calculating the electric potential generated on the surface where an electric current is applied. Here its electrical conductivity is known.

The focus of this work is to explain the structure of the forward problem, present its discretization for computational implementation and perform numerical tests to verify if the implementation satisfies the hypotheses of the problem. The study of the inverse problem is not part of the scope of this work and more details are found in [\(MARGOTTI,](#page-53-0) [2015\)](#page-53-0) and [\(BORCEA,](#page-53-1) [2002\)](#page-53-1).

**Keywords**: Electrical Impedance Tomography. Forward Problem. Computational Implementation. Numerical Tests

## **LISTA DE FIGURAS**

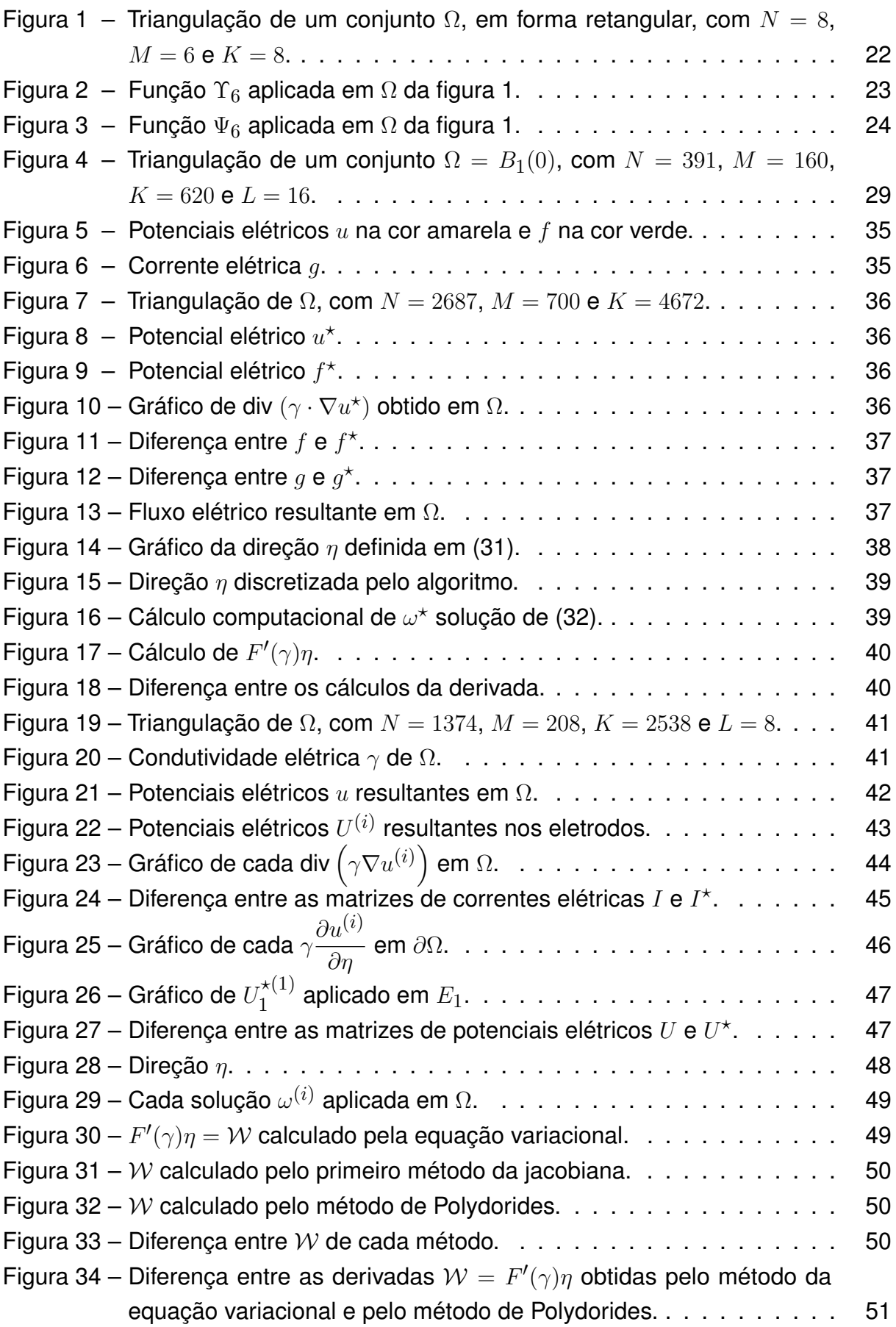

## **LISTA DE ABREVIATURAS E SIGLAS**

- <span id="page-7-2"></span>CEM *Complete Electrode Model*
- <span id="page-7-1"></span>EDP Equação Diferencial Parcial
- <span id="page-7-0"></span>EIT *Electrical Impedance Tomography*
- <span id="page-7-3"></span>NtD *Neumann-to-Dirichlet*

## **SUMÁRIO**

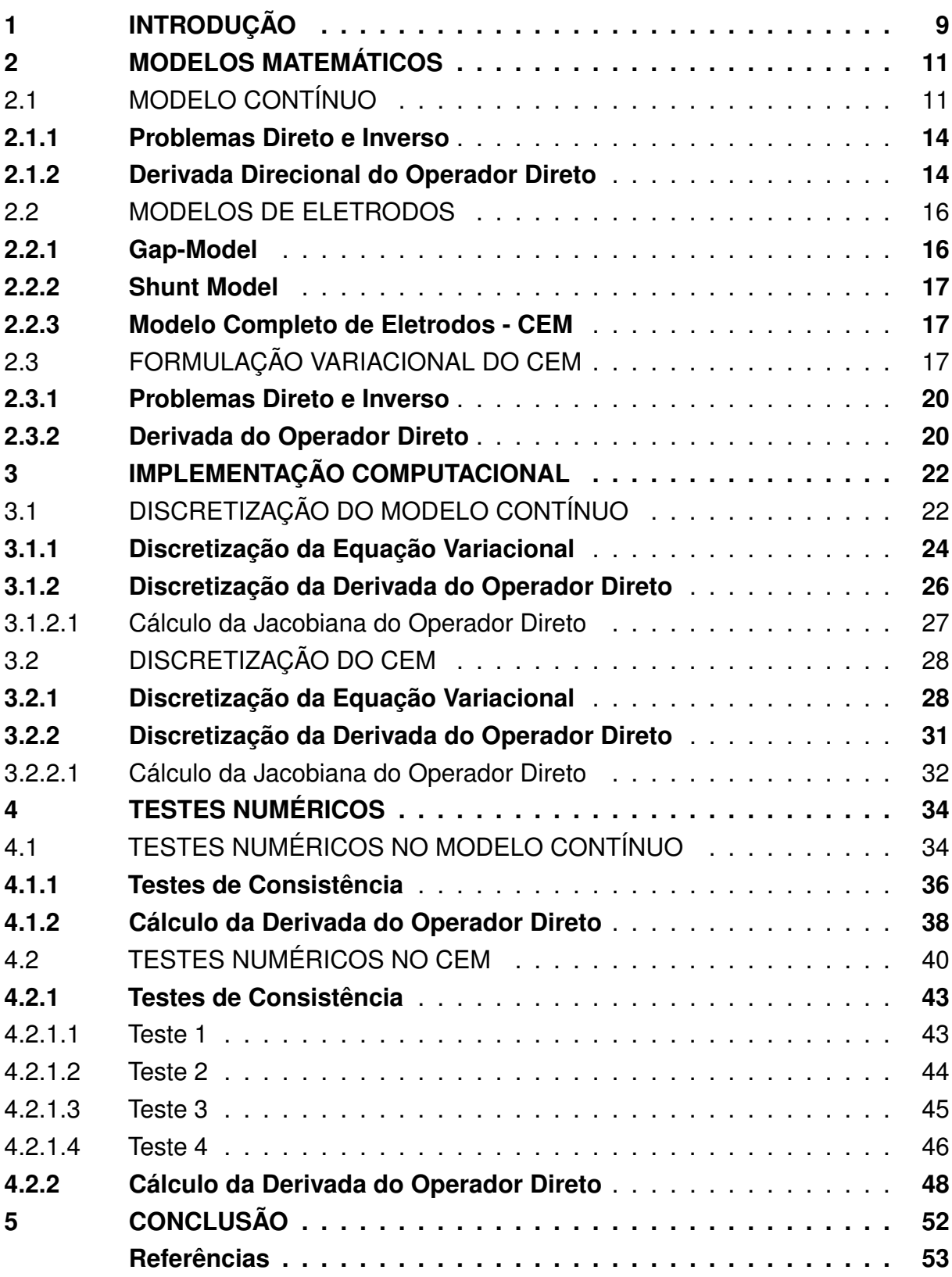

### <span id="page-9-0"></span>**1 INTRODUÇÃO**

A Tomografia por Impedância Elétrica, em inglês *[Electrical Impedance Tomo](#page-7-0)[graphy](#page-7-0)* (EIT), é uma ferramenta usada na reconstrução da condutividade elétrica no interior de um corpo dado. Segundo a Seção 3 de [\(ADLER; HOLDER,](#page-53-2) [2021\)](#page-53-2), essa ferramenta é fundamental em diversos campos da biomedicina. Por exemplo, nos Capítulos 9 e 10 do livro citado é discutido o uso da EIT no monitoramento da ventilação pulmonar de pacientes. Também destacamos o Capítulo 13 onde é apresentado como a ferramenta é usada na classificação do câncer em benigno ou maligno. Os demais capítulos desta seção apresentam outras aplicações bastante importantes no ramo da biomedicina.

Podemos dividir a EIT em dois problemas: o problema direto e o problema inverso. O problema direto consiste em aplicar uma corrente elétrica conhecida na superfície de um corpo, e conhecendo-se a condutividade elétrica no seu interior, determinar o potencial elétrico resultante em sua superfície. Já o problema inverso consiste em determinar a condutividade elétrica no interior do objeto através da aplicação de correntes elétricas conhecidas em sua superfície e da respectiva medição dos potenciais elétricos resultantes, também em sua superfície.

O principal objetivo deste trabalho é determinar computacionalmente aproximações para o problema direto e para sua derivada, os quais são úteis para então resolver o problema inverso através de técnicas de regularização. Para mais detalhes sobre estas técnicas de regularização, veja [\(ENGL; HANKE; NEUBAUER,](#page-53-3) [1996\)](#page-53-3). A resolução do problema inverso não é estudada neste trabalho.

O problema direto é definido como a solução de uma [Equação Diferencial Par](#page-7-1)[cial \(EDP\)](#page-7-1) que modela o fenômeno físico em questão. Existem diferentes modelos matemáticos para descrever o problema direto da EIT. O Capítulo 2 é destinado a apresentar alguns desses modelos e os principais resultados do operador que modela cada um deles. O primeiro e mais simples é o modelo contínuo que foi apresentado originalmente por [\(CALDERÓN,](#page-53-4) [1980\)](#page-53-4). Esse nome é devido às condições de contorno apresentadas para a EDP nesse modelo. Com a necessidade de melhor representar o problema real, em algumas situações se fez necessário a modificação das condições de contorno da EDP que representa o modelo contínuo de Calderón. Assim, é apresentado, também no Capítulo 2, a evolução dos modelos de eletrodos até o modelo completo de eletrodos, em inglês *[Complete Electrode Model](#page-7-2)* (CEM). Ainda no Capítulo 2 é visto a formulação variacional do modelo contínuo e do CEM.

Os modelos apresentados no Capítulo 2 geralmente não possuem solução analítica. Assim, se faz necessário uma implementação computacional. O Capítulo 3 é destinado a apresentar a discretização aplicada em cada modelo. Desta forma, são desenvolvidas estratégias para aproximas computacionalmente a solução para

cada sistema. Tais estratégias foram implementadas num código documentado em [\(HAFEMANN,](#page-53-5) [2020\)](#page-53-5) e desenvolvido pelo mestrando Eduardo Hafemann.

O Capítulo 4 é destinado a realizar testes numéricos com o código citado visando computar soluções aproximadas. Essas soluções são então utilizadas para checar se as hipóteses de cada modelo são satisfeitas.

Por último, o Capítulo 5 apresenta as conclusões deste trabalho e apresenta pontos de estudos que podem ser aprofundados no futuro.

## <span id="page-11-0"></span>**2 MODELOS MATEMÁTICOS**

Seja  $\Omega \subset \mathbb{R}^2$  um subconjunto aberto que represente a seção transversal de um corpo. A superfície da seção do corpo pode ser representada por ∂Ω. Tal seção possui uma condutividade elétrica, que representaremos por  $\gamma : \Omega \to \mathbb{R}$ . Ao aplicarmos uma corrente elétrica  $q : \partial\Omega \to \mathbb{R}$  na superfície da seção, é gerado um potencial elétrico  $u:\Omega\to\mathbb{R}$ . Assim, obtemos um fluxo elétrico proporcional à condutividade elétrica e segue na direção de  $-\nabla u$ , a qual é a direção em que o potencial elétrico decresce mais rápido:

$$
-\gamma \nabla u.
$$

Como assumimos que não temos fontes ou drenos elétricos no interior da seção, o divergente do fluxo elétrico é nulo, logo

<span id="page-11-2"></span>
$$
\text{div} \left( \gamma \nabla u \right) = 0 \text{ em } \Omega. \tag{1}
$$

Agora, vamos analisar as condições de fronteira e construir alguns dos principais modelos matemáticos abordados nos estudos da EIT.

### <span id="page-11-1"></span>2.1 MODELO CONTÍNUO

No modelo contínuo introduzido por Alberto Calderón, em [\(CALDERÓN,](#page-53-4) [1980\)](#page-53-4), assumimos que o fluxo elétrico é totalmente transferido para a fronteira, então temos que

<span id="page-11-3"></span>
$$
\gamma \frac{\partial u}{\partial \eta} = g, \text{ em } \partial \Omega,
$$
 (2)

onde  $\eta$  é o vetor normal e unitário, que aponta para fora de  $\Omega$  em cada ponto de  $\partial\Omega$ . Assim, o problema é modelado pelas equações [\(1\)](#page-11-2) e [\(2\).](#page-11-3)

Se tivermos  $\gamma$  e u soluções regulares o suficiente para [\(1\)](#page-11-2) e [\(2\),](#page-11-3) podemos aplicar o Teorema de Green e obter, para toda  $v : \Omega \to \mathbb{R}$  regular o suficiente,

$$
\int_{\partial\Omega} \gamma \frac{\partial u}{\partial \eta} v \, dS - \int_{\Omega} \gamma \nabla u \cdot \nabla v \, dx = \int_{\Omega} \text{div} \, (\gamma \nabla u) v \, dx = 0,
$$

ou seja, para toda  $v : \Omega \to \mathbb{R}$  regular o suficiente,

<span id="page-11-4"></span>
$$
\int_{\Omega} \gamma \nabla u \cdot \nabla v \, dx = \int_{\partial \Omega} g v \, dS. \tag{3}
$$

Em contra-partida, soluções regulares de [\(3\)](#page-11-4) são também soluções de [\(1\)](#page-11-2) e [\(2\).](#page-11-3) Portanto, podemos focar em encontrar soluções para a equação variacional [\(3\).](#page-11-4) Note que [\(3\)](#page-11-4) pode admitir soluções que não fazem sentido em [\(1\).](#page-11-2) Chamamos tais soluções de **soluções fracas** para o modelo contínuo.

<span id="page-11-5"></span>Agora, vamos construir as hipóteses apresentadas por [\(SOMERSALO; CHE-](#page-53-6)[NEY; ISAACSON,](#page-53-6) [1992\)](#page-53-6), adaptando para o modelo contínuo, para garantir a existência e unicidade de uma solução  $u$  de [\(3\).](#page-11-4) Queremos usar o seguinte Lema:

**Lema 2.1.1 (Lax-Milgram)** *Seja* H *um espaço de Hilbert. Seja* B : H × H → R *um funcional bilinear que satisfaz*

- *• limitação:* ∃ $c_1 > 0$  *constante tal que*  $|B(u, v)| \le c_1 |u||v|$ ,  $\forall (u, v) \in H \times H$ ;
- *coercividade:*  $\exists c_2 > 0$  *constante tal que*  $|B(u, u)| \ge c_2|u|^2$ ,  $\forall u \in H$ .

*Então, para cada* F : H → R *funcional linear limitado, existe um único* u ∈ H *tal que*

$$
B(u, v) = F(v), \ \forall v \in H.
$$

Visando o lema e tendo em vista a equação variacional [\(3\),](#page-11-4) vamos fixar  $B_{\gamma}$ :  $H \times H \to \mathbb{R}$  e  $F_g : H \to \mathbb{R}$  definidas, respectivamente, por

$$
B_{\gamma}(u,v) = \int_{\Omega} \gamma \nabla u \cdot \nabla v \, dx
$$

e

$$
F_g(v) = \int_{\partial \Omega} gv \, dS,
$$

onde  $H=H^{1}(\Omega)$  é um espaço de Sobolev (e de Hilbert) munido da norma

$$
||u||_{H^{1}(\Omega)} = ||u||_{L^{2}(\Omega)} + ||\nabla u||_{L^{2}(\Omega)} = \left(\int_{\Omega} |u|^{2} dx\right)^{1/2} + \left(\int_{\Omega} |\nabla u|^{2} dx\right)^{1/2}
$$

Mais detalhes sobre H são encontrados nas páginas 202 e 203 do [\(BREZIS,](#page-53-7) [2010\)](#page-53-7).

Porém, se  $\gamma$  é limitada inferiormente por uma constante positiva,

$$
|B_{\gamma}(u, u)| = 0 \Leftrightarrow \nabla u = 0 \Leftrightarrow u = \text{constante},
$$

logo, a hipótese da coercividade no lema acima não é satisfeita por  $B_{\gamma}$ . Com isso, vamos introduzir o espaço quociente

$$
\tilde{H} = H/\mathbb{R},
$$

onde  $u$  é equivalente a  $v \Leftrightarrow u - v =$  constante.

Perceba que  $B_\gamma:\tilde H\times\tilde H\to\mathbb R$  dada da mesma forma ainda está bem definida, já que  $\nabla(u+c) = \nabla u$  para qualquer constante c e para qualquer  $u \in H$ . Ainda mais, para que  $F_g : \tilde{H} \to \mathbb{R}$  fique bem definida, i.e.,  $F_g(v) = F_g(v + c)$  para toda  $v \in H$  e para toda  $c$  constante, precisamos assumir que  $\int_{\partial \Omega} g \ dS = 0$ , o que interpretamos fisicamente como a lei da conservação de energia.

Agora,  $H \neq$  munido da norma usual do espaço quociente dada por

$$
||u|| = \inf_{c \in \mathbb{R}} \left( ||u - c||_{H^1(\Omega)} \right).
$$

Esta norma faz de  $\tilde{H}$  um espaço de Banach. É possível mostrar que a norma usual é equivalente à norma asterisco dada por

$$
||u||_* = ||\nabla u||_{L^2(\Omega)} = \left(\int_{\Omega} |\nabla u|^2 dx\right)^{1/2}.
$$

.

O Lema 3.2 de [\(SOMERSALO; CHENEY; ISAACSON,](#page-53-6) [1992\)](#page-53-6) mostra um resultado análogo.

Veja adiante que a norma asterisco facilita nosso trabalho na aplicação do Lema de Lax-Milgram.

Temos que, se  $\gamma$  é limitada inferior e superiormente por constantes positivas, então segue diretamente a limitação e a coercividade de  $B_{\gamma}$ . Já a limitação de  $F_{q}$ segue do Teorema do Traço. Para mais detalhes sobre esse teorema, veja página 315 do [\(BREZIS,](#page-53-7) [2010\)](#page-53-7). Ainda mais, a norma asterisco define um produto interno em  $H$ de maneira natural. Então, temos  $\tilde{H}$  espaço de Hilbert. Portanto, aplicando o Lema de Lax-Milgram [\(2.1.1\)](#page-11-5), obtemos a existência e unicidade de solução da nossa equação variacional em  $H$ :

**Proposição 2.1** *Seja* Ω ⊂ R <sup>2</sup> *com* ∂Ω *suave o suficiente e condutividade elétrica* γ : Ω → R *limitada inferior e superiormente por constantes positivas. Então, para cada*  $g\in L^2_\diamond(\partial\Omega)$ , existe uma única  $u\in \tilde H$  tal que

$$
B_{\gamma}(u,v) = F_g(v), \ \forall v \in \tilde{H}.
$$

**Obs.:** Lembrando que  $L^2_{\diamond}(\partial \Omega) = \{g \in L^2(\partial \Omega) ; \int_{\partial \Omega} g \ dS = 0 \}.$ 

O Teorema 3.3 de [\(SOMERSALO; CHENEY; ISAACSON,](#page-53-6) [1992\)](#page-53-6) apresenta um resultado análogo a esta proposição. Aqui, obtemos a existência e unicidade da solução em  $\tilde{H} = H/\mathbb{R} = H^1(\Omega)/\mathbb{R}$ . Já em  $H = H^1(\Omega)$ , obtemos infinitas soluções que se diferenciam entre si por uma constante. Veja ainda que entre essas soluções, existe apenas uma que satisfaz

$$
\int_{\partial\Omega} u \, dS = \int_{\partial\Omega} u|_{\partial\Omega} \, dS = 0.
$$

- **Observação 2.1.2** *• Essa restrição à fronteira deve ser entendida no sentido do Teorema do Traço, ou seja, a integral do traço de* u *é zero. Ainda mais, se* u *é contínua em* Ω*, temos que o traço de* u *é de fato a restrição de* u *à fronteira. Devido a isso, usaremos a notação* u|∂<sup>Ω</sup> *para nos referir ao traço de* u*;*
	- *• A integral de* u *na fronteira é interpretado fisicamente como um aterramento do potencial.*

Portanto, obtemos o seguinte resultado:

**Proposição 2.2** *Seja* Ω ⊂ R <sup>2</sup> *com* ∂Ω *suave o suficiente e condutividade elétrica* γ : Ω → R *limitada inferior e superiormente por constantes positivas. Então, para cada*  $g\in L^2_\diamond(\partial\Omega)$ , existe uma única  $u\in H^1_\diamond(\Omega)$  tal que

$$
\int_{\Omega} \gamma \nabla u \cdot \nabla v \, dx = \int_{\partial \Omega} gv \, dS, \ \ \forall v \in H^1_{\diamond}(\Omega).
$$

**Obs.:** Lembrando que  $H^1_\diamond(\Omega) = \{u \in H^1(\Omega); \ \int_{\partial \Omega} u \ dS = 0\}$ . Ainda mais, se  $u \in H^1_\diamond(\Omega)$ , então  $f = u|_{\partial\Omega} \in L^2_\diamond(\partial\Omega)$ .

O Corolário 3.4 de [\(SOMERSALO; CHENEY; ISAACSON,](#page-53-6) [1992\)](#page-53-6) apresenta um resultado análogo a esta proposição.

#### <span id="page-14-0"></span>**2.1.1 Problemas Direto e Inverso**

Fixe  $\Omega \subset \mathbb{R}^2$  um subconjunto aberto com fronteira suave e condutividade elétrica  $\gamma\in L_+^\infty(\Omega)=\{\gamma\in L^\infty(\Omega);\ \gamma\geq C$  quase sempre em  $\Omega\},$  onde  $C>0.$  Note que, para cada corrente elétrica  $g\in L^2_{\diamond}(\partial\Omega)$  aplicada na fronteira, obtemos um único potencial elétrico  $f\,\in\, L^2_{\diamondsuit}(\partial\Omega)$  também na fronteira. Desta forma, podemos definir o operador *[Neumann-to-Dirichlet](#page-7-3)* (NtD) que associa a corrente elétrica g ao potencial elétrico f, que depende apenas da condutividade elétrica  $\gamma$ :

$$
\Lambda_{\gamma}: L^2_{\diamond}(\partial\Omega) \to L^2_{\diamond}(\partial\Omega), \ g \mapsto f
$$

Com isso, podemos definir:

**Problema Direto da EIT**: Dada  $\gamma \in L_+^{\infty}(\Omega)$ , determine o operador NtD  $\Lambda_{\gamma}$ . Ou seja, determine  $f\in L^2_\diamond(\partial\Omega)$  para cada  $g\in L^2_\diamond(\partial\Omega).$  Assim, podemos definir o operador direto que define o problema direto da EIT no modelo contínuo

$$
F: L^{\infty}_{+}(\Omega) \subset L^{\infty}(\Omega) \to \mathcal{L}\left(L^{2}_{\diamond}(\partial \Omega), L^{2}_{\diamond}(\partial \Omega)\right), \ \gamma \mapsto \Lambda_{\gamma}.
$$

**Problema Inverso da EIT**: De maneira intuitiva pensamos que no problema inverso seria dado o operador NtD  $\Lambda_{\gamma}$  e determinaríamos  $\gamma\in L^{\infty}_{+}(\Omega).$  Porém, na prática, é impossível conhecer  $\Lambda_{\gamma}$  completamente, e assim, esse problema se torna aproximar o operador e depois reconstruir a condutividade: aplica-se  $l$  configurações de correntes elétricas  $g^{(i)}$  em  $\partial\Omega$  e medem-se os potenciais elétricos  $f^{(i)}$  resultantes também em ∂Ω, obtendo-se assim uma aproximação para o operador NtD. Com essa informação, deseja-se agora reconstruir a condutividade elétrica  $\gamma\in L_+^\infty(\Omega)$  tal que

$$
\Lambda_{\gamma}\left(g^{(i)}\right)=f^{(i)}, \ \forall i\in\{1,\ldots,l\}.
$$

**Observação 2.1.3** *Numa situação onde visamos a resolução do problema inverso, i.e., onde procuramos a condutividade elétrica no interior de* Ω*, podemos usar, por exemplo, métodos do tipo Newton. Tais métodos geram sequências de condutividades elétricas* γ<sup>k</sup> *que convergem para a condutividade elétrica* γ *procurada. Para isso, é necessário calcular derivadas direcionais do operador direto. Veja mais detalhes na Subseção 5.1.2 de [\(MARGOTTI,](#page-53-0) [2015\)](#page-53-0). Isso motiva nossos estudos da próxima subseção.*

#### <span id="page-14-1"></span>**2.1.2 Derivada Direcional do Operador Direto**

Para alguns métodos numéricos utilizados para resolver o problema inverso da EIT precisamos calcular a derivada do operador direto  $F$  aplicado em certa condutividade elétrica  $\gamma \in int(D(F))$  e em certa direção  $\eta \in L^{\infty}(\Omega)$ . Este cálculo será útil na

construção de matrizes jacobianas do operador direto discretizado, veja a Subseção [3.1.2.1.](#page-27-0) Pensando nisso, esta subseção apresentará um desenvolvimento informal de como podemos calcular tais derivadas usando correntes elétricas pré-fixadas. Como veremos a seguir, o cálculo da derivada direcional se dá através da computação da solução de uma equação variacional auxiliar.

Seja  $\Omega \subset \mathbb{R}^2$  com fronteira suave. Fixe  $G = \{g^{(1)}, \ldots, g^{(l)}\}$  um conjunto linearmente independente de correntes elétricas. Assim, para cada  $i \in \{1, \ldots, l\}$ , podemos definir o operador

$$
F_i: L^{\infty}_+(\Omega) \subset L^{\infty}(\Omega) \to L^2_{\diamond}(\partial\Omega), \ \gamma \mapsto \Lambda_{\gamma}\left(g^{(i)}\right) = f^{(i)}.
$$

Também podemos definir o operador

<span id="page-15-0"></span>
$$
F_G: L^{\infty}(\Omega) \subset L^{\infty}(\Omega) \to \left( L^2_{\diamond}(\partial \Omega) \right)^l, \ \gamma \mapsto \left[ \begin{array}{c} F_1(\gamma) \\ \vdots \\ F_l(\gamma) \end{array} \right] = \left[ \begin{array}{c} f^{(1)} \\ \vdots \\ f^{(l)} \end{array} \right]. \tag{4}
$$

Cada  $F_i$  é Fréchet diferenciável e, mais do que isso,  $F_G$  é Fréchet diferenciável. Encontramos mais detalhes em [\(LECHLEITER; RIEDER,](#page-53-8) [2008\)](#page-53-8).

Agora, fixe  $\gamma\,\in\,int\left(L_+^\infty(\Omega)\right)$  e  $\eta\,\in\,L^\infty(\Omega).$  Vamos calcular a derivada de  $F_G$ em  $\gamma$  na direção  $\eta$ . Para isso, calculemos a derivada de cada  $F_i$  em  $\gamma$  na direção  $\eta$ antes. Fixe  $i\in\{1,\ldots,l\}$  arbitrário. Note que  $F_i(\gamma)=f^{(i)}=u^{(i)}_\gamma|_{\partial\Omega}$ , onde  $u^{(i)}_\gamma$  satisfaz a equação variacional [\(3\)](#page-11-4) com a corrente elétrica  $g=g^{(i)}$  e a condutividade elétrica  $\gamma.$ Então, defina o operador auxiliar

$$
G_i: L_+^{\infty}(\Omega) \subset L^{\infty}(\Omega) \to H^1_{\diamond}(\Omega), \ \gamma \mapsto u_{\gamma}^{(i)}.
$$

Perceba que  $F_i(\gamma)$  é igual ao traço de  $G_i(\gamma)$ , mas

$$
G'_i(\gamma)\eta = \lim_{t \to 0^+} \frac{G_i(\gamma + t\eta) - G_i(\gamma)}{t} = \lim_{t \to 0^+} \frac{u_{\gamma + t\eta}^{(i)} - u_{\gamma}^{(i)}}{t} =: \omega^{(i)},
$$

onde, de [\(3\),](#page-11-4)

$$
\int_{\Omega} \gamma \nabla u_{\gamma}^{(i)} \cdot \nabla v \, dx = \int_{\partial \Omega} g^{(i)} v \, dS, \ \ \forall v \in H_{\diamond}^{1}(\Omega)
$$

$$
\int_{\Omega} (\gamma + t\eta) \nabla u_{\gamma + t\eta}^{(i)} \cdot \nabla v \, dx = \int_{\partial\Omega} g^{(i)} v \, dS, \ \ \forall v \in H^1_{\diamond}(\Omega).
$$

Então, fixando  $v\in H^1_{\diamond}(\Omega)$  e subtraindo as equações acima, temos que

$$
\int_{\Omega} \left[ (\gamma + t\eta) \nabla u_{\gamma + t\eta}^{(i)} - \gamma \nabla u_{\gamma}^{(i)} \right] \cdot \nabla v \, dx = 0,
$$

ou seja,

e

$$
\int_{\Omega} \gamma \nabla \left( \frac{u_{\gamma+t\eta}^{(i)} - u_\gamma^{(i)}}{t} \right) \cdot \nabla v \, dx = - \int_{\Omega} \eta \nabla u_{\gamma+t\eta}^{(i)} \cdot \nabla v \, dx.
$$

Tomando  $t\rightarrow 0^+$ , obtemos

<span id="page-16-2"></span>
$$
\int_{\Omega} \gamma \nabla \omega^{(i)} \cdot \nabla v \, dx = -\int_{\Omega} \eta \nabla u_{\gamma}^{(i)} \cdot \nabla v \, dx, \ \ \forall v \in H_{\diamond}^{1}(\Omega). \tag{5}
$$

A existência e unicidade de solução desta equação é garantida por [\(LECHLEITER;](#page-53-8) [RIEDER,](#page-53-8) [2008\)](#page-53-8). Com isso, temos que  $G_i'(\gamma)\eta$  é dada pela solução  $\omega^{(i)}$  da equação variacional [\(5\)](#page-16-2) e  $F_i'$  $\mathcal{C}'_i(\gamma)\eta$  é dado por  $\omega^{(i)}|_{\partial\Omega}$ , já que o traço é um operador linear e contínuo. Portanto, obtemos o seguinte resultado.

**Proposição 2.3** *Seja* Ω ⊂ R <sup>2</sup> *com fronteira suave e* G = {g (1), . . . , g(l)} *um conjunto linearmente independente de correntes elétricas. Tome*  $F_G$  *o operador definido em [\(4\).](#page-15-0) Então, para cada* η ∈ L∞(Ω)*, temos que*

<span id="page-16-5"></span>
$$
F'_{G}(\gamma)\eta = \omega|_{\partial\Omega} := \begin{bmatrix} \omega^{(1)}|_{\partial\Omega} \\ \vdots \\ \omega^{(l)}|_{\partial\Omega} \end{bmatrix},
$$

*onde* ω (i) *é solução de [\(5\).](#page-16-2)*

Vamos usar esse resultado nas Subseções [3.1.1](#page-24-1) e [3.1.2.](#page-26-0)

Quando tentamos aplicar o modelo contínuo em protótipos reais, encontramos um problema: não conseguimos aplicar a corrente elétrica por toda fronteira e nem ler o potencial elétrico por toda fronteira, como foi assumido. Com isso, precisamos substituir nossas hipóteses sobre as funções  $q \in f$  por hipóteses mais fáceis de modelar em protótipos. Essa ideia motiva nosso estudo sobre modelos que usam eletrodos para aplicar a corrente elétrica e ler os potenciais elétricos na fronteira da seção.<sup>[1](#page-16-3)</sup>

### <span id="page-16-0"></span>2.2 MODELOS DE ELETRODOS

Vamos dispor L eletrodos sobre ∂Ω. Denotamos a região de contato do i-ésimo eletrodo por  $E_i \subset \partial \Omega$ , onde  $1 \leq i \leq L$  e  $\overline{E_i} \cap \overline{E_i} = \emptyset$  para  $j \neq i$ . Essa construção é a base dos modelos de eletrodos. Veremos alguns adiante.

#### <span id="page-16-1"></span>**2.2.1 Gap-Model**

No modelo chamado '*gap-model*' é aplicado no i-ésimo eletrodo uma corrente elétrica constante  $\frac{I_i}{|E_i|}$ , onde  $|E_i|$  denota a medida do  $i$ -ésimo eletrodo. Já em  $\partial\Omega\backslash \bigcup_{i=1}^L E_i,$ chamado de '*gap*' não é aplicada corrente elétrica. Desta forma,

<span id="page-16-4"></span>
$$
\gamma \frac{\partial u}{\partial \eta} = g = \begin{cases} \frac{I_i}{|E_i|}, \text{ em } E_i, \forall i \in \{1, ..., L\} \\ 0, \text{ em } \partial \Omega \setminus \bigcup_{i=1}^L E_i \end{cases} \tag{6}
$$

<span id="page-16-3"></span><sup>1</sup> Mesmo não sendo o modelo padrão em alguns casos específicos, o modelo contínuo é importante e amplamente utilizado na prática, sendo frequentemente objeto de pesquisas atuais.

Assim, [\(6\)](#page-16-4) substitui a hipótese [\(2\)](#page-11-3) do modelo contínuo. Porém, a hipótese da corrente elétrica ser constante em cada eletrodo também não é realista e é substituída nos demais modelos.

#### <span id="page-17-0"></span>**2.2.2 Shunt Model**

No modelo chamado '*shunt model*', em cada  $E_i$  é aplicada uma corrente elétrica com amperagem média  $I_i\in\mathbb{R}.$  Já em  $\partial\Omega\backslash\bigcup_{i=1}^L E_i$  não é aplicada corrente elétrica. Desta forma, obtemos

<span id="page-17-3"></span>
$$
\int_{E_i} \gamma \frac{\partial u}{\partial \eta} \, dS = I_i, \forall i \in \{1, \dots, L\}
$$
\n(7)

e

<span id="page-17-4"></span>
$$
\gamma \frac{\partial u}{\partial \eta} = 0, \text{ em } \partial \Omega \setminus \bigcup_{i=1}^{L} E_i.
$$
 (8)

Assim, [\(7\)](#page-17-3) e [\(8\)](#page-17-4) substituem [\(6\).](#page-16-4) Ainda no shunt model, é assumido que os eletrodos são condutores perfeitos, ou seja, o potencial elétrico resultante é constante em cada eletrodo. Desta forma,

<span id="page-17-5"></span>
$$
u|_{E_i} = U_i \in \mathbb{R}, \ \forall i \in \{1, \dots, L\}.
$$
\n
$$
(9)
$$

Então, o shunt model é modelado pelas equações [\(1\),](#page-11-2) [\(7\),](#page-17-3) [\(8\)](#page-17-4) e [\(9\).](#page-17-5)

Porém, a hipótese [\(9\)](#page-17-5) desconsidera a impedância de contato presente nos eletrodos em alguns casos de interesse. Isso motiva o estudo do modelo completo de eletrodos (CEM - sigla em inglês).

#### <span id="page-17-1"></span>**2.2.3 Modelo Completo de Eletrodos - CEM**

Segundo experimentos apresentados em [\(SOMERSALO; CHENEY; ISAAC-](#page-53-6)[SON,](#page-53-6) [1992\)](#page-53-6), devemos considerar a existência de impedância de contato  $z_i > 0$ , onde  $z_i$ g representa a queda do valor do potencial medido no  $i$ -ésimo eletrodo. Desta forma, substituímos [\(9\)](#page-17-5) por

<span id="page-17-6"></span>
$$
u|_{E_i} + z_i \gamma \frac{\partial u}{\partial \eta} = U_i, \ \forall i \in \{1, \dots, L\}.
$$
 (10)

Então, o CEM é modelado por [\(1\),](#page-11-2) [\(7\),](#page-17-3) [\(8\)](#page-17-4) e [\(10\).](#page-17-6)

## <span id="page-17-2"></span>2.3 FORMULAÇÃO VARIACIONAL DO CEM

<span id="page-17-7"></span>As provas das proposições desta seção são encontradas em [\(SOMERSALO;](#page-53-6) [CHENEY; ISAACSON,](#page-53-6) [1992\)](#page-53-6). Agora, vamos seguir uma linha de pensamento parecida com aquela aplicada ao modelo contínuo para mostrar a existência e unicidade da solução da equação que modela o CEM usando o Lema de Lax-Milgram [\(2.1.1\)](#page-11-5). Vamos fixar  $H=H^1(\Omega)\oplus\mathbb{R}^L$  espaço de Hilbert,  $I=(I_1,\ldots,I_L)\in\mathbb{R}^L$  vetor das correntes elétricas aplicadas e  $U = (U_1, \ldots, U_L) \in \mathbb{R}^L$  vetor dos potenciais elétricos medidos.

**Proposição 2.4** *Tome* Ω ⊂ R <sup>2</sup> *com fronteira suave e condutividade elétrica* γ : Ω → R *e* L *eletrodos satisfazendo as condições do CEM. Tome* zi > 0*,* ∀i ∈ {1, . . . , L}*. Assuma que* (u, U) ∈ H *satisfaz [\(8\)](#page-17-4) e [\(10\),](#page-17-6) e que* u *é solução (fraca) de [\(1\).](#page-11-2) Ainda mais, assuma que* I ∈ R <sup>L</sup> *satisfaz [\(7\).](#page-17-3) Então, temos que*

<span id="page-18-0"></span>
$$
\int_{\Omega} \gamma \nabla u \cdot \nabla v \, dx + \sum_{i=1}^{L} \frac{1}{z_i} \int_{E_i} (u - U_i)(v - V_i) \, dS = \sum_{i=1}^{L} I_i V_i, \ \forall (v, V) \in H. \tag{11}
$$

*Reciprocamente, se*  $(u, U) \in H$  *satisfaz* [\(11\)](#page-18-0) *para cada*  $(v, V) \in H$  *com*  $\gamma$  *e* u *regulares o suficiente, então* (u, U) *é solução do CEM, i.e., satisfaz as equações [\(1\),](#page-11-2) [\(7\),](#page-17-3) [\(8\)](#page-17-4) e [\(10\).](#page-17-6)*

A demonstração deste resultado é desenvolvida em [\(SOMERSALO; CHENEY; ISAAC-](#page-53-6)[SON,](#page-53-6) [1992\)](#page-53-6) na Proposição 3.1.

Esse resultado nos diz que, assumindo regularidade o suficiente em nossas funções e em Ω, temos que a EDP que modela o CEM é equivalente à equação variacional [\(11\).](#page-18-0) Portanto, podemos focar em encontrar soluções para [\(11\).](#page-18-0) Note que a equação [\(11\)](#page-18-0) faz sentido para funções pouco regulares, as quais não fazem sentido na EDP do CEM. Isso significa que [\(11\)](#page-18-0) pode apresentar soluções que não fazem sentido na EDP do CEM. Chamamos tais soluções de **soluções fracas** para o CEM.

Para facilitar a visualização de [\(11\),](#page-18-0) vamos fixar  $B_{\gamma}:H\times H\to\mathbb{R}$  e  $F_I:H\to\mathbb{R}$ definidas, respectivamente, por

<span id="page-18-1"></span>
$$
B_{\gamma}((u,U),(v,V)) = \int_{\Omega} \gamma \nabla u \cdot \nabla v \, dx + \sum_{i=1}^{L} \frac{1}{z_i} \int_{E_i} (u - U_i)(v - V_i) \, dS \tag{12}
$$

e

$$
F_I(v, V) = \sum_{i=1}^{L} I_i V_i.
$$

Assim, [\(11\)](#page-18-0) é equivalente a

$$
B_{\gamma}((u,U),(v,V)) = F_I(v,V), \text{ para cada } (v,V) \in H.
$$

Porém, se  $\gamma$  é limitado inferiormente por uma constante positiva,

$$
|B_{\gamma}((u,U),(u,U))|=0 \Leftrightarrow u=U_1=\cdots=U_L=\text{ constante},
$$

logo, a hipótese da coercividade no Lema de Lax-Milgram [\(2.1.1\)](#page-11-5) não é satisfeita por  $B_{\gamma}$ . Então, vamos introduzir o espaço quociente

$$
\tilde{H} = H/\mathbb{R},
$$

onde  $(u, U)$  é equivalente a  $(v, V) \Leftrightarrow u - v = U_1 - V_1 = \cdots = U_L - V_L = \text{constant}$ e.

Perceba que, de maneira similar ao modelo contínuo,  $B_\gamma : \tilde H \times \tilde H \to \mathbb{R}$  dada da mesma forma ainda está bem definida. Agora, a Lei da Conservação da Energia neste modelo se resume a  $I\in\mathbb{R}_{\diamond}^L=\{I\in\mathbb{R}^L;\sum_{i=1}^LI_i=0\}.$  Isso implica que  $F_I:\tilde{H}\to\mathbb{R}$ dada da mesma forma também está bem definida.

Agora, note que  $\tilde{H}$  é munido da norma usual do espaço quociente definida por

$$
||(u, U)|| = \inf_{c \in \mathbb{R}} \left( ||u - c||_{H^1(\Omega)}^2 + ||U - c||_{\mathbb{R}^L}^2 \right)^{1/2},
$$

o que faz de  $\tilde{H}$  um espaço de Banach. Segundo o Lema 3.2 de [\(SOMERSALO; CHE-](#page-53-6)[NEY; ISAACSON,](#page-53-6) [1992\)](#page-53-6), a norma usual é equivalente à norma asterisco definida por

$$
\|(u, U)\|_{*} = \left(\|\nabla u\|_{L^{2}(\Omega)}^{2} + \sum_{i=1}^{L} \int_{E_{i}} |u - U_{i}|^{2} dS\right)^{1/2}
$$

Esta norma é induzida por um produto interno, fazendo com que  $\tilde{H}$  seja um espaço de Hilbert com essa norma. Veja que, de maneira similar ao modelo contínuo, a norma asterisco facilita nosso trabalho na aplicação do Lema de Lax-Milgram e obtemos a existência e unicidade da equação variacional em  $\tilde{H}$ .

<span id="page-19-0"></span>**Proposição 2.5** *Suponha que existem constantes positivas* γ0*,* γ1 *e* Z *tais que*

$$
\gamma_0\leq \gamma\leq \gamma_1
$$

*e*

$$
Z < z_i, \ \forall i \in \{1, \ldots, L\}.
$$

 $\mathsf{Ent}$ ão, para cada vetor I  $\in \mathbb{R}_\diamond^L$ , existe um único  $(u,U) \in \tilde H$  satisfazendo

$$
B_{\gamma}((u,U),(v,V)) = F_I(v,V), \ \forall (v,V) \in \tilde{H}.
$$

Este resultado e sua demonstração são encontrados no Teorema 3.3 de [\(SO-](#page-53-6)[MERSALO; CHENEY; ISAACSON,](#page-53-6) [1992\)](#page-53-6). Perceba que obtemos infinitas soluções  $(u, U) \in H$  que se diferenciam entre si apenas por uma constante. Então, acrescentando a hipótese de que  $\sum_{i=1}^L U_i = 0$ , interpretado como um aterramento do potencial elétrico, obtemos uma única solução para a equação variacional em  $H$  e, consequentemente, uma única solução do CEM:

**Proposição 2.6** *Suponha que as hipóteses da Proposição [2.5](#page-19-0) são satisfeitas. Então,*  $\bm{p}$ ara cada vetor  $I\in\mathbb{R}_{\diamond}^L$ , existe uma única  $(u,U)\in H^1(\Omega)\oplus\mathbb{R}_{\diamond}^L$  solução do CEM.

Este resultado e sua demonstração são encontrados no Corolário 3.4 de [\(SOMER-](#page-53-6)[SALO; CHENEY; ISAACSON,](#page-53-6) [1992\)](#page-53-6).

.

#### <span id="page-20-0"></span>**2.3.1 Problemas Direto e Inverso**

Fixe  $\Omega \subset \mathbb{R}^2$  um subconjunto aberto com fronteira suave e condutividade elétrica  $\gamma\in L_+^\infty(\Omega).$  Fixe também  $L$  eletrodos satisfazendo as condições do CEM. Assim, para cada vetor de correntes elétricas  $I\in\mathbb{R}^L_\diamond$  aplicadas nos eletrodos, obtemos um único vetor de potenciais elétricos  $U\in\mathbb{R}^L_\diamond$  medidos também nos eletrodos. Desta forma, podemos definir o operador [NtD](#page-7-3) que associa o vetor das correntes elétricas I ao vetor dos potenciais elétricos  $U$ , que depende apenas da condutividade elétrica  $\gamma$ :

$$
\Lambda_{\gamma}: \mathbb{R}_{\diamond}^{L} \to \mathbb{R}_{\diamond}^{L}, \ I \mapsto U
$$

Com isso, podemos definir:

**Problema Direto da EIT**: Dada  $\gamma \in L_+^{\infty}(\Omega)$ , determine o operador NtD  $\Lambda_{\gamma}$ . Ou seja, determine  $U \in \mathbb{R}_\diamond^L$  para cada  $I \in \mathbb{R}_\diamond^L.$  Assim, podemos definir o operador direto que define o problema direto da EIT no CEM

$$
F: L^{\infty}_{+}(\Omega) \subset L^{\infty}(\Omega) \to \mathcal{L}\left(\mathbb{R}^L_{\diamondsuit}, \mathbb{R}^L_{\diamondsuit}\right), \gamma \mapsto \Lambda_{\gamma}.
$$

**Problema Inverso da EIT**: Similarmente ao modelo contínuo, pensamos que no problema inverso seria dado o operador NtD  $\Lambda_{\gamma}$  e determinaríamos  $\gamma\in L^{\infty}_{+}(\Omega).$  Assim, esse problema se torna aproximar o operador NtD e depois reconstruir a condutividade: aplica-se  $l$  vetores de correntes elétricas  $I^{\left( i\right) }$  nos eletrodos e medem-se os vetores dos potenciais elétricos  $U^{\left(i\right)}$  resultantes também nos eletrodos, obtendo-se assim uma aproximação para o operador NtD. Com essa informação, deseja-se agora reconstruir a condutividade elétrica  $\gamma\in L_+^\infty(\Omega)$  tal que

$$
\Lambda_{\gamma}\left(I^{(i)}\right)=U^{(i)}, \ \forall i\in\{1,\ldots,l\}.
$$

**Observação 2.3.1** *Similarmente ao modelo contínuo, podemos usar métodos do tipo Newton para resolver o problema inverso, gerando uma sequência de condutividades elétricas* γ<sup>k</sup> *que convirja para a condutividade elétrica* γ *procurada. Tais métodos necessitam calcular derivadas direcionais do operador direto. Veja mais detalhes na Subseção 5.2.2 de [\(MARGOTTI,](#page-53-0) [2015\)](#page-53-0). Isso motiva nossos estudos da próxima subseção.*

#### <span id="page-20-1"></span>**2.3.2 Derivada do Operador Direto**

De maneira similar ao que foi visto no modelo contínuo, precisamos realizar o cálculo da derivada do operador direto no CEM F aplicada em certa condutividade elétrica  $\gamma \in int(D(F))$  e em certa direção  $\eta \in L^{\infty}(\Omega)$ . Tal cálculo é útil na aplicação de métodos numéricos para a resolução do problema inverso e também na construção das matrizes jacobianas que representam a derivada do operador direto discretizado, veja Subseção [3.2.2.1.](#page-32-0) O desenvolvimento desta Subseção é semelhante ao que foi apresentado em [2.1.2,](#page-14-1) portanto omitiremos os cálculos e a demonstração do resultado final. Mais detalhes em [\(LECHLEITER; RIEDER,](#page-53-8) [2008\)](#page-53-8).

Fixe  $\Omega \subset \mathbb{R}^2$  com fronteira suave, L eletrodos satisfazendo as condições do CEM e  $\{z_1, \ldots, z_L\}$  o conjunto das impedâncias de contato. Agora, fixe um conjunto linearmente independente de vetores de correntes elétricas  $G=\{I^{(1)},\ldots,I^{(l)}\}\subset\mathbb{R}^l_\diamond.$ Assim, para cada  $i \in \{1, \ldots, l\}$ , podemos definir o operador

$$
F_i: L^{\infty}_+(\Omega) \subset L^{\infty}(\Omega) \to \mathbb{R}^L_{\diamond}, \ \gamma \mapsto \Lambda_{\gamma}\left(I^{(i)}\right) = U^{(i)}.
$$

Também podemos definir o operador

$$
F_G: L_+^{\infty}(\Omega) \subset L^{\infty}(\Omega) \to \left(\mathbb{R}_{\diamond}^L\right)^l, \ \gamma \mapsto \begin{bmatrix} F_1(\gamma) \\ \vdots \\ F_l(\gamma) \end{bmatrix} = \begin{bmatrix} U^{(1)} \\ \vdots \\ U^{(l)} \end{bmatrix}.
$$

<span id="page-21-1"></span>Portanto, preservando a construção até aqui, obtemos o seguinte resultado.

**Proposição 2.7** *Seja* γ ∈ int L<sup>∞</sup> <sup>+</sup> (Ω) *a condutividade elétrica de* Ω*. Então, para cada*  $\eta \in L^{\infty}(\Omega)$ , temos que

$$
F'_G(\gamma)\eta = \mathcal{W} := \left[\begin{array}{c} \mathcal{W}^{(1)} \\ \vdots \\ \mathcal{W}^{(l)} \end{array}\right],
$$

 $\textit{onde} \left( \omega^{(i)}, \mathcal{W}^{(i)} \right) \in H^1(\Omega) \oplus \mathbb{R}^L_\diamond$  é solução de

<span id="page-21-0"></span>
$$
\int_{\Omega} \gamma \nabla \omega^{(i)} \cdot \nabla v \, dx + \sum_{j=1}^{L} \frac{1}{z_j} \int_{E_j} \left( \omega^{(i)} - \mathcal{W}_j^{(i)} \right) (v - V_j) \, dS = - \int_{\Omega} \eta \nabla u^{(i)} \cdot \nabla v \, dx, \tag{13}
$$

*para todo*  $(v, V) \in H^1(\Omega) \oplus \mathbb{R}^L_\diamond$ .

Perceba que o lado esquerdo da equação variacional [\(13\)](#page-21-0) é equivalente a  $B_{\gamma}\left(\left(\omega^{(i)},\mathcal{W}^{(i)}\right),\left(v,V\right)\right)$ , com  $B_{\gamma}$  definido em [\(12\).](#page-18-1) Vamos usar esse resultado e também essa notação nas Subseções [3.2.1](#page-28-1) e [3.2.2](#page-31-0)

#### <span id="page-22-1"></span>**3 IMPLEMENTAÇÃO COMPUTACIONAL**

Neste capítulo vamos apresentar como determinamos computacionalmente as soluções das equações variacionais de cada modelo estudado no capítulo anterior ao aplicar o método dos elementos finitos. Mais detalhes sobre este método são encontrados em [\(REDDY,](#page-53-9) [2018\)](#page-53-9). Assim, podemos aproximar o operador direto computacionalmente, já que, em geral, não é possível obtermos soluções analíticas de [\(3\)](#page-11-4) ou de [\(11\).](#page-18-0) Apresentaremos também como aproximar a derivada dos operadores direto por suas respectivas matrizes jacobianas.

Para isso, é definido uma malha triangular em Ω. Com auxílio dos triângulos e seus vértices, definimos bases para subespaços de dimensão finita, onde definiremos as funções de interesse. Desta forma, substituímos nossas equações variacionais por problemas do tipo

$$
Ax = b,
$$

para matriz  $A$  e vetores  $x \in b$  apropriados para cada subespaço e modelo abordado.

## <span id="page-22-2"></span>3.1 DISCRETIZAÇÃO DO MODELO CONTÍNUO

Seja  $\Omega \subset \mathbb{R}^2$  com condutividade elétrica  $\gamma$  satisfazendo as condições do modelo contínuo. Sejam, ainda,  $g$  a corrente elétrica aplicada em  $\partial\Omega$ ,  $u$  o potencial elétrico resultante em  $\Omega$  e  $f = u|_{\partial\Omega}$  no sentido do Teorema do Traço. Deixaremos fixadas estas funções durante esta seção. Pensando na implementação computacional, é necessário simplificar os espaços em que nossas funções se encontram para espaços de dimensão finita.

<span id="page-22-0"></span>Assim, consideramos uma triangulação  $\{T_1, \ldots, T_K\}$  do conjunto  $\Omega$ . Suponha que existem K triângulos, com N vértices, sendo M deles localizados em  $\partial\Omega$ . Os vértices são denotados por  $P_1, \ldots, P_N$  e vamos enumerá-los de maneira que os pontos da fronteira sejam os primeiros. Veja um exemplo na Figura [1.](#page-22-0)

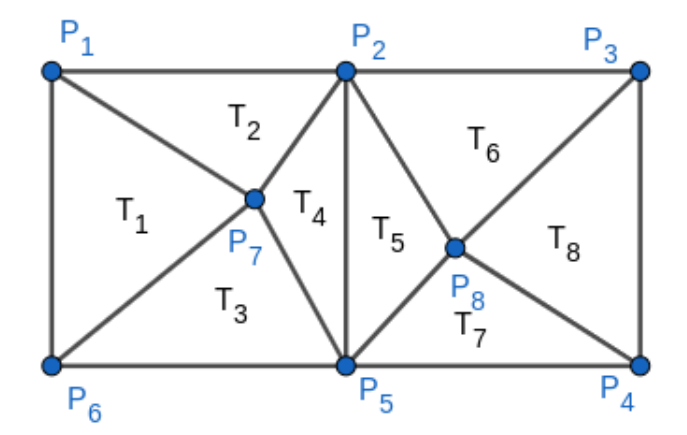

Figura 1 – Triangulação de um conjunto  $\Omega$ , em forma retangular, com  $N = 8$ ,  $M = 6$  e  $K = 8$ .

por

Com isso definido, vamos construir as bases para nossas funções apresentadas.

Para cada  $i\in\{1,\ldots,K\},$  tome  $\mathcal{X}_{T_i}:\Omega\rightarrow\{0,1\}$  a função indicadora do  $i$ -ésimo triângulo. Suponhamos que  $\gamma\in\mathcal{V}_1=$  span  $\{\mathcal{X}_{T_1},\ldots,\mathcal{X}_{T_K}\}\subset L^\infty(\Omega)$ . Então, temos  $\tilde{\gamma}=\left(\gamma_{j}\right)\in\mathbb{R}^{K}$  tal que

$$
\gamma = \sum_{j=1}^K \gamma_j \mathcal{X}_{T_j}.
$$

Agora, para cada  $i\in\{1,\ldots,N\},$  tome  $\Upsilon_i:\Omega\to[0,1]$  a "função barraca" definida

$$
\Upsilon_i(P_j) = \begin{cases} 1, & i = j \\ 0, & i \neq j \end{cases}, \forall j \in \{1, \dots, N\}
$$

<span id="page-23-0"></span>e afim em cada triângulo. Para melhor entendimento, fixe um triângulo  $T_k$  com vértices  $P_{k_1},\,P_{k_2}$  e  $P_{k_3}.$  Note que os pontos  $\Upsilon_j(P_{k_1}),\,\Upsilon_j(P_{k_2})$  e  $\Upsilon_j(P_{k_3})$  definem um único plano  $\rho$  no  $\mathbb{R}^3$  e também são vértices de um triângulo  $T'_k$  $\frac{d}{k}$  em  $\rho.$  Desta forma, consideramos  $T_\nu'$  $\mathcal{T}_k'$  o gráfico de  $\Upsilon_j$  aplicada em  $T_k.$  Veja um exemplo na Figura [2.](#page-23-0)

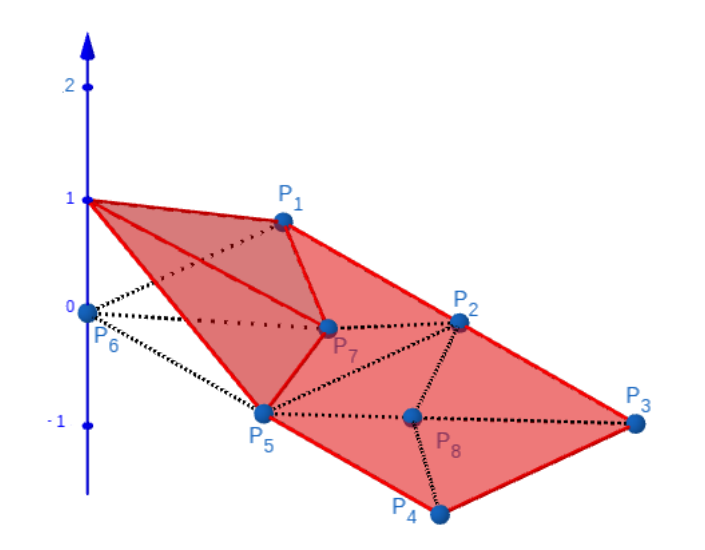

Figura 2 – Função  $\Upsilon_6$  aplicada em  $\Omega$  da figura [1.](#page-22-0)

Com isso, suponhamos que  $u \in \mathcal{V}_2$  = span  $\{\Upsilon_1,\ldots,\Upsilon_N\} \subset H^1(\Omega).$  Então, temos  $\tilde{u} = \left( u_j \right) \in \mathbb{R}^N$  tal que

$$
u = \sum_{j=1}^{N} u_j \Upsilon_j.
$$

Observe que  $u(P_j)=u_j$ , para cada  $j\in\{1,\ldots,N\}.$ 

Ainda mais, tome  $\Psi_i = \Upsilon_i|_{\partial \Omega}$ , para cada  $i \in \{1, \dots, M\}.$  Veja um exemplo na Figura [3.](#page-24-0) Com isso, suponhamos que  $g, f \in V_3$  = span  $\{\Psi_1, \ldots, \Psi_M\}$ . Então, temos  ${\tilde g} = \left( {{g_j}} \right),{\tilde f = \left( {{f_j}} \right) \in {\mathbb{R}^M}$  tal que

$$
g = \sum_{j=1}^{M} g_j \Psi_j \qquad \textbf{e} \qquad f = \sum_{j=1}^{M} f_j \Psi_j.
$$

<span id="page-24-0"></span>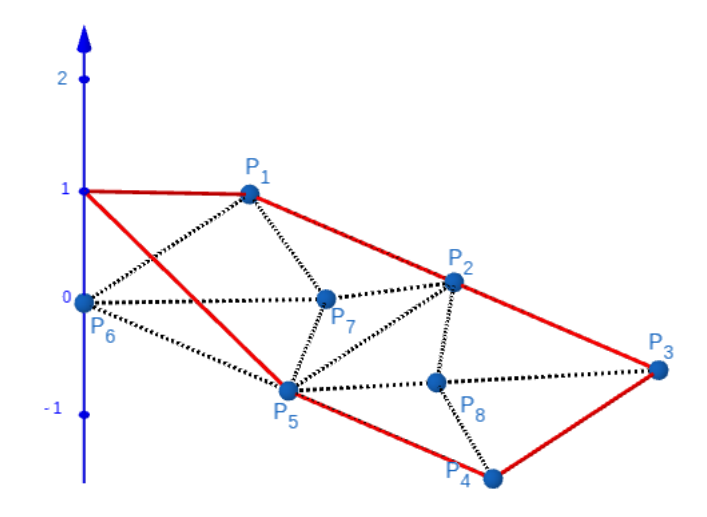

Figura 3 – Função  $\Psi_6$  aplicada em  $\Omega$  da figura [1.](#page-22-0)

Lembre que  $f_i$  se refere a j-ésima coordenada do vetor  $\tilde{f}$  e não ao j-ésimo potencial medido, denotado por  $f^{(j)}$  nas seções anteriores. O mesmo vale para  $g_j$  e  $u_j.$  Assim, é fácil perceber que  $f_j=u_j$ , para cada  $j\in\{1,\ldots,M\}.$ 

Agora, vamos discretizar as equações já estudadas no modelo contínuo. A construção feita até aqui será mantida nas subseções abaixo. Assim, quando estas notações se repetirem, devemos entender neste sentido.

### <span id="page-24-1"></span>**3.1.1 Discretização da Equação Variacional**

Nesta subseção vamos discretizar a equação variacional do modelo contínuo

<span id="page-24-3"></span>
$$
\int_{\Omega} \gamma \nabla u \cdot \nabla v \, dx = \int_{\partial \Omega} g v \, dS. \tag{14}
$$

Antes, para facilitar a notação, fixemos a matriz

<span id="page-24-2"></span>
$$
A = [a_{pi}] = \left[\sum_{j=1}^{K} \gamma_j \int_{T_j} \nabla \Upsilon_p \cdot \nabla \Upsilon_i dx\right] \in \mathbb{R}^{N \times N},\tag{15}
$$

onde  $a_p$  denota a  $p$ -ésima linha de  $A$ . Fixemos também o vetor

$$
b = [b_p] = \left[\sum_{j=1}^{M} g_j \int_{\partial \Omega} \Psi_p \Psi_j \, dS\right] \in \mathbb{R}^N.
$$

#### **Observação 3.1.1** *Note que*

- *• cada* api *e cada* bp *dependem apenas de valores conhecidos, logo* A *e* b *são também conhecidos;*
- $\bullet$  se os pontos  $P_p$  e  $P_i$  não são ambos vértices do triângulo  $T_j$ , então  $a_{pi}=0.$ *Portanto,* A *é esparsa, ou seja, possui um número considerável de coordenadas nulas, diminuindo o custo da sua implementação computacional. Similarmente, se os pontos*  $P_p$  *e*  $P_j$  *não são pontos consecutivos na fronteira,*  $\Psi_p \cdot \Psi_j = 0$ *, reduzindo o custo do cálculo de*  $b_p$ ;

*• cada* ∇Υp *é constante em cada* Tj *, portanto a integral que aparece em [\(15\)](#page-24-2) se reduz a uma constante multiplicada por* |Tj |*, também constante.*

Agora, lembre que [\(14\)](#page-24-3) vale para qualquer  $v\,\in\, H^1_{\diamondsuit}(\Omega).$  Porém, não podemos garantir que cada  $\Upsilon_p$  tenha integral nula na fronteira. Então, discretiza-se assumindo apenas que [\(14\)](#page-24-3) vale para cada  $\Upsilon_p \ = \ v \ \in \ H^1(\Omega).$  Desta forma, teremos infinitas soluções  $u$  que se diferenciam duas a duas apenas por uma constante. Assim, fixando  $p \in \{1, \ldots, N\}$ , para o lado esquerdo da equação [\(14\)](#page-24-3) temos

$$
\int_{\Omega} \gamma \nabla u \cdot \nabla \Upsilon_{p} dx = \int_{\Omega} \left( \sum_{j=1}^{K} \gamma_{j} \mathcal{X}_{T_{j}} \right) \left( \nabla \sum_{i=1}^{N} u_{i} \Upsilon_{i} \right) \cdot \nabla \Upsilon_{p} dx
$$
\n
$$
= \int_{\Omega} \sum_{j=1}^{K} \left( \gamma_{j} \mathcal{X}_{T_{j}} \sum_{i=1}^{N} u_{i} \nabla \Upsilon_{i} \right) \cdot \nabla \Upsilon_{p} dx
$$
\n
$$
= \sum_{j=1}^{K} \gamma_{j} \int_{\Omega} \mathcal{X}_{T_{j}} \sum_{i=1}^{N} u_{i} \nabla \Upsilon_{i} \cdot \nabla \Upsilon_{p} dx
$$
\n
$$
= \sum_{j=1}^{K} \gamma_{j} \sum_{i=1}^{N} u_{i} \int_{T_{j}} \nabla \Upsilon_{i} \cdot \nabla \Upsilon_{p} dx
$$
\n
$$
= \sum_{i=1}^{N} \left( \sum_{j=1}^{K} \gamma_{j} \int_{T_{j}} \nabla \Upsilon_{i} \cdot \nabla \Upsilon_{p} dx \right) u_{i}
$$
\n
$$
= \sum_{i=1}^{N} a_{pi} u_{i}
$$
\n
$$
= a_{p} \cdot \tilde{u}.
$$

Agora, ainda com  $p$  fixado, para o lado direto da equação [\(14\)](#page-24-3) temos

$$
\int_{\partial\Omega} g \Upsilon_p \, dS = \int_{\partial\Omega} \left( \sum_{j=1}^M g_j \Psi_j \right) \Upsilon_p \, dS
$$

$$
= \sum_{j=1}^M g_j \int_{\partial\Omega} \Psi_j \Psi_p \, dS = b_p.
$$

Logo,

 $a_p \cdot \tilde{u} = b_p.$ 

Como isso vale para um  $p$  arbitrário, temos que

<span id="page-25-0"></span>
$$
A\tilde{u} = b.\t\t(16)
$$

Assim, obtemos um sistema linear  $N \times N$  que possui infinitas soluções. Ao longo deste trabalho vamos nos deparar algumas vezes com esse problema e aplicaremos o seguinte método para recuperar a unicidade.

Dada  $\tilde{w}=(w_j)\in\mathbb{R}^N$  solução qualquer de [\(16\),](#page-25-0) obtemos

$$
w = \sum_{i=1}^{N} w_i \Upsilon_i \in \mathcal{V}_2
$$

solução de [\(14\)](#page-24-3) tal que  $w + c$  também é solução de [\(14\),](#page-24-3) para qualquer c constante. Portanto, como estamos interessados em encontrar  $u$  de modo que  $u|_{\partial\Omega}$  possui integral nula, temos que

$$
u = w - \frac{1}{|\partial \Omega|} \int_{\partial \Omega} w \, dS
$$

é solução de [\(14\)](#page-24-3) e  $f = u|_{\partial\Omega}$  possui integral nula. Portanto,

$$
F(\gamma)g = \Lambda_{\gamma}(g) = f = \sum_{j=1}^{M} f_j \Psi_j \in \mathcal{V}_3,
$$

com F o operador direto do modelo contínuo. Assim, podemos discretizar o operador direto pelo operador  $\tilde{F}$ , onde  $\tilde{F}(\gamma)$  é definido por

$$
\tilde{F}(\gamma) : \mathbb{R}^M \to \mathbb{R}^M, \ \tilde{g} = \tilde{f}.
$$

Note que  $\tilde{F}(\gamma)\tilde{g}$  é o vetor de decomposição de  $F(\gamma)g$  na base de  $\mathcal{V}_3$ , como sugere a notação com o til introduzida anteriormente.

#### <span id="page-26-0"></span>**3.1.2 Discretização da Derivada do Operador Direto**

Esta subseção é destinada a mesclar os resultados deste capítulo até aqui com os resultados vistos em [2.1.2.](#page-14-1) Então, de maneira similar à seção anterior, vamos discretizar a equação variacional que modela o cálculo da derivada direcional do operador direto do modelo contínuo.

Fixe  $G = \{g^{(1)}, \ldots, g^{(l)}\} \subset \mathcal{V}_3$  um conjunto linearmente independente de correntes elétricas e também  $\eta \in \mathcal{V}_1$ . Pela Proposição [2.3,](#page-16-5) temos que,

$$
F'_{G}(\gamma)\eta = \begin{bmatrix} F'_{1}(\gamma) \cdot \eta \\ \vdots \\ F'_{l}(\gamma) \cdot \eta \end{bmatrix} = \begin{bmatrix} \omega^{(1)}|_{\partial\Omega} \\ \vdots \\ \omega^{(l)}|_{\partial\Omega} \end{bmatrix},
$$

onde  $F_i'$  $\hat{u}_i'(\gamma)\eta=\omega^{(i)}|_{\partial\Omega}$  e  $\omega^{(i)}$  é solução de

<span id="page-26-1"></span>
$$
\int_{\Omega} \gamma \nabla \omega^{(i)} \cdot \nabla v \, dx = -\int_{\Omega} \eta \nabla u^{(i)} \cdot \nabla v \, dx, \ \ \forall v \in H^1_{\diamond}(\Omega), \tag{17}
$$

onde

$$
u = u^{(i)} = \sum_{n=1}^{N} u_n^{(i)} \Upsilon_n
$$

é solução de [\(14\)](#page-24-3) para  $g=g^{(i)}.$  Agora, para facilitar a notação, fixemos a matriz

<span id="page-27-2"></span>
$$
W^{(i)} = \left[\mathbf{w}_{pj}^{(i)}\right] = \left[-\sum_{n=1}^{N} u_n^{(i)} \int_{T_j} \nabla \Upsilon_p \cdot \nabla \Upsilon_n dx\right] \in \mathbb{R}^{N \times K}.
$$
 (18)

Fixemos também o vetor  $\tilde{\eta}=(\eta_j)\in\mathbb{R}^K$  tal que

$$
\eta = \sum_{j=1}^K \eta_j \mathcal{X}_{T_j}.
$$

Perceba que podemos discretizar a equação [\(17\)](#page-26-1) de maneira similar ao que foi feito na subseção anterior. Aqui obtemos

<span id="page-27-1"></span>
$$
A\tilde{\omega}^{(i)} = b^{(i)},\tag{19}
$$

.

onde  $b^{(i)} := W^{(i)} \tilde \eta \;$  e  $\; \tilde \omega^{(i)} = \left( \omega_1^{(i)} \right)$  $\omega^{(i)}_1, \ldots, \omega^{(i)}_N$ N  $\big) \in \mathbb{R}^N$  tal que

$$
\omega^{(i)}=\sum_{j=1}^N\omega^{(i)}_j\Upsilon_j\in\mathcal{V}_2.
$$

Assim, similarmente a subseção anterior, obtemos um sistema linear de infinitas soluções que se diferenciam duas a duas apenas por uma constante. Desta forma, repetindo o método aplicado, tomamos uma solução qualquer de [\(19\)](#page-27-1) e somamos uma constante apropriada de forma que  $\omega^{(i)}|_{\partial\omega}$  possua integral nula e seja solução de [\(17\).](#page-26-1) Portanto, basta repetir este processo para cada  $i$  que obtemos o valor de

$$
F'_G(\gamma)\eta = \omega|_{\partial\Omega} = \begin{bmatrix} \omega^{(1)}|_{\partial\Omega} \\ \vdots \\ \omega^{(l)}|_{\partial\Omega} \end{bmatrix} \in (\mathcal{V}_3)^l.
$$

#### <span id="page-27-0"></span>3.1.2.1 Cálculo da Jacobiana do Operador Direto

Preservando a construção feita até aqui, podemos discretizar cada operador  $F_i'$ i pelo operador  $\tilde F_i'$ , onde  $\tilde F_i'(\gamma)$  é definido por

$$
\tilde{F}_i'(\gamma) : \mathbb{R}^K \to \mathbb{R}^M, \ \tilde{\eta} \mapsto \begin{bmatrix} \omega_1^{(i)} \\ \vdots \\ \omega_M^{(i)} \end{bmatrix}
$$

Desta maneira, similar a seção anterior,  $\tilde F_i'(\gamma) \tilde \eta$  é o vetor de decomposição de  $F_i'$  $C_i'(\gamma) \eta$ na base de  $\mathcal{V}_3.$  Agora, seja  $\{e_1,\ldots,e_k\}$  a base canônica de  $\mathbb{R}^K.$  Então, perceba que podemos tomar cada operador  $\tilde F'_i$  como

$$
\tilde{F}'_i: int\left(L^{\infty}_+(\Omega)\right) \subset L^{\infty}(\Omega) \to \mathbb{R}^{M \times K}, \ \gamma \mapsto \left[\begin{array}{ccc} \tilde{F}'_i(\gamma)e_1 & \dots & \tilde{F}'_i(\gamma)e_K \end{array}\right],
$$

onde cada  $\tilde F_i'(\gamma) e_j$  é calculado como vimos acima.

Ainda mais, podemos discretizar o operador  $F'$  $\tilde{G}'$  pelo operador  $\tilde{F}'_G$  dado por

$$
\tilde{F}'_G(\gamma)\tilde{\eta} = \begin{bmatrix} \tilde{F}'_1(\gamma)\tilde{\eta} \\ \vdots \\ \tilde{F}'_l(\gamma)\tilde{\eta} \end{bmatrix} \in \mathbb{R}^{M \cdot l}.
$$

Logo, podemos tomar o operador  $\tilde{F}_G'$  como a matriz jacobiana do operador  $F_G$  discretizada e aplicada em  $\gamma$ , ou seja,

$$
\tilde{F}'_G(\gamma) = \begin{bmatrix}\n\tilde{F}'_1(\gamma)e_1 & \dots & \tilde{F}'_1(\gamma)e_K \\
\vdots & \ddots & \vdots \\
\tilde{F}'_l(\gamma)e_1 & \dots & \tilde{F}'_l(\gamma)e_K\n\end{bmatrix} \in \mathbb{R}^{(M \cdot l) \times K}
$$

Assim, para calcular um número elevado de derivadas direcionais do operador direto aplicado em uma mesma condutividade elétrica  $\gamma$ , podemos calcular inicialmente a sua jacobiana. Após, basta multiplicá-la pela decomposição vetorial de cada direção.

Porém, perceba que o custo computacional do cálculo da jacobiana é muito grande. Note que é necessário resolver  $K + 1$  equações variacionais para cada bloco

$$
\left[\begin{array}{ccc} \tilde{F}'_i(\gamma)e_1 & \dots & \tilde{F}'_i(\gamma)e_K \end{array}\right] \in \mathbb{R}^{M \times K},
$$

totalizando  $l(K + 1)$  equações variacionais. De fato, para o i-ésimo bloco, primeiro resolvemos [\(14\)](#page-24-3) e obtemos  $u=u^{(i)}.$  Depois, para cada  $\tilde F_i'(\gamma)e_j$  resolvemos [\(17\)](#page-26-1) para  $\eta=\mathcal{X}_{T_j}$  obtendo  $\omega^{(i)}$  e, consequentemente, o vetor de decomposição de  $\omega^{(i)}|_{\partial\Omega}$  na base de  $\mathcal{V}_3$ .

## <span id="page-28-0"></span>3.2 DISCRETIZAÇÃO DO CEM

Nesta seção será apresentado como discretizamos a equação variacional que modela o CEM e também a equação variacional que modela o cálculo da derivada direcional do operador direto do CEM. O desenvolvimento será semelhante ao que foi apresentado em [3.1,](#page-22-2) portanto omitiremos boa parte dos cálculos. Será mantido a construção dos espaços  $V_1$ ,  $V_2$  e  $V_3$ , assim como a decomposição de nossas funções de interesse nas respectivas bases.

#### <span id="page-28-1"></span>**3.2.1 Discretização da Equação Variacional**

Seja  $\Omega\subset\mathbb{R}^2$  com fronteira suave e condutividade elétrica  $\gamma\in L_+^\infty(\Omega).$  Fixe  $L$ eletrodos satisfazendo as condições do CEM e  $\{z_1, \ldots, z_L\}$  o conjunto das impedâncias de contato. Veja um exemplo na Figura [4,](#page-29-0) onde  $B_1(0):=\{x\in\mathbb{R}^2;\; \|x\|< 1\}$  e  $L=16$ eletrodos igualmente espaçados e cobrindo 50% da fronteira de Ω.

<span id="page-29-0"></span>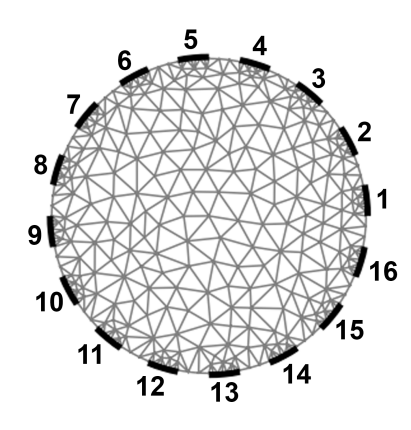

Figura 4 – Triangulação de um conjunto  $\Omega = B_1(0)$ , com  $N = 391$ ,  $M = 160$ ,  $K = 620$  e  $L = 16.$ 

Agora, fixe  $I\in\mathbb{R}_{\diamond}^L$  um vetor de corrente elétrica e suponha que são satisfeitas as condições do CEM. Lembre que, segundo a Proposição [2.4,](#page-17-7) existe uma única solução  $(u, U) \in H^1(\Omega) \oplus \mathbb{R}^L_\diamond$  de

<span id="page-29-1"></span>
$$
B_{\gamma}((u,U),(v,V)) = \sum_{i=1}^{L} I_i V_i, \ \ \forall (v,V) \in H^1(\Omega) \oplus \mathbb{R}_{\diamond}^L,
$$
 (20)

onde  $B_{\gamma}$  é o operador definido em [\(12\).](#page-18-1)

Assim, vamos discretizar a equação variacional [\(20\).](#page-29-1) Para mais detalhes sobre os métodos que serão implementados, consulte [\(POLYDORIDES; LIONHEART,](#page-53-10) [2002\)](#page-53-10).

Fixemos as matrizes

$$
A^{(1)} = \left[a_{pn}^{(1)}\right] = \left[\left(\sum_{j=1}^{K} \gamma_j \int_{T_j} \nabla \Upsilon_p \cdot \nabla \Upsilon_n dx\right) + \left(\sum_{j=1}^{L} \frac{1}{z_j} \int_{E_j} \Upsilon_p \Upsilon_n dS\right)\right] \in \mathbb{R}^{N \times N},
$$
  

$$
A^{(2)} = \left[a_{pj}^{(2)}\right] = \left[\frac{-1}{z_j} \int_{E_j} \Upsilon_p dS\right] \in \mathbb{R}^{N \times L},
$$
  

$$
A^{(3)} = \left[a_{pn}^{(3)}\right] = \left[\frac{-1}{z_p} \int_{E_p} \Upsilon_n dS\right] \in \mathbb{R}^{L \times N},
$$
  

$$
A^{(4)} = \left[a_{pk}^{(4)}\right] = \left[\frac{1}{z_p}|E_p|\right] \in \mathbb{R}^{L \times L}
$$

e

<span id="page-29-2"></span>
$$
A = \begin{bmatrix} A^{(1)} & A^{(2)} \\ A^{(3)} & A^{(4)} \end{bmatrix} \in \mathbb{R}^{(N+L)\times(N+L)},
$$
 (21)

onde  $a_{p}^{\left( i\right) }$  denota a  $p$ -ésima linha de  $A^{\left( i\right) }$ . Fixemos também os vetores

$$
\hat{u} = \begin{bmatrix} \tilde{u} \\ U \end{bmatrix} \quad \mathbf{e} \quad \hat{I} = \begin{bmatrix} \vec{0} \\ I \end{bmatrix}
$$

em  $\mathbb{R}^{(N+L)}$ .

Agora, podemos discretizar de maneira similar ao que foi feito em [3.1.1.](#page-24-1) Para cada  $p \in \{1, \ldots, N\}$ , tome  $v = \Upsilon_p$  e  $V = \vec{0}$ . Assim, obtemos

$$
B_{\gamma}((u, U), (v, V)) = a_p^{(1)} \cdot \tilde{u} + a_p^{(2)} \cdot U
$$

e

$$
\sum_{i=1}^{L} I_i V_i = 0,
$$

logo, substituindo em [\(20\),](#page-29-1) obtemos

$$
a_p^{(1)} \cdot \tilde{u} + a_p^{(2)} \cdot U = 0.
$$

Como isso vale para um  $p$  arbitrário, obtemos

$$
A^{(1)}\tilde{u} + A^{(2)}U = \vec{0}.
$$

Similarmente, para cada  $p \in \{1, ..., L\}$ , tome  $v = 0$  e  $V = e_p$ , onde  $e_p$  é o  $p$ -ésimo elemento da base canônica de  $\mathbb{R}^L$ . Assim, obtemos

$$
B_{\gamma}((u, U), (v, V)) = a_p^{(3)} \cdot \tilde{u} + a_p^{(4)} \cdot U
$$

e

$$
\sum_{i=1}^{L} I_i V_i = I_p,
$$

logo, substituindo em [\(20\),](#page-29-1) obtemos

$$
a_p^{(3)} \cdot \tilde{u} + a_p^{(4)} \cdot U = I_p.
$$

Como isso vale para um  $p$  arbitrário, obtemos

$$
A^{(3)}\tilde{u} + A^{(4)}U = I.
$$

Portanto, concluímos que

<span id="page-30-0"></span>
$$
A\hat{u} = \hat{I}.\tag{22}
$$

Assim, obtemos um sistema linear  $(N + L) \times (N + L)$  com infinitas soluções que se diferenciam duas a duas apenas por uma constante. Desta forma, repetindo o método aplicado na Subseção [3.1.1,](#page-24-1) obtemos  $u\in \mathcal{V}_2$  e  $U\in \mathbb{R}^L_\diamond$  onde

$$
\hat{u} = \left[ \begin{array}{c} \tilde{u} \\ U \end{array} \right]
$$

.<br>-

é solução de [\(22\)](#page-30-0) e

$$
F(\gamma)I = \Lambda_{\gamma}(I) = U,
$$

com F o Operador Direto do CEM.

### <span id="page-31-0"></span>**3.2.2 Discretização da Derivada do Operador Direto**

Esta subseção é destinada a mesclar os resultados deste capítulo até aqui com os resultados vistos em [2.3.2.](#page-20-1) Então, de maneira similar a seção anterior, vamos discretizar a equação variacional que modela o cálculo da derivada direcional do operador direto do CEM.

Fixe  $G = \{I^{(1)}, \ldots, I^{(l)}\} \subset \mathbb{R}^L$  um conjunto linearmente independente de vetores de correntes elétricas e também  $\eta \in \mathcal{V}_1$ . Pela Proposição [2.7,](#page-21-1) temos que,

$$
F'_{G}(\gamma)\eta = \begin{bmatrix} F'_{1}(\gamma)\eta \\ \vdots \\ F'_{l}(\gamma)\eta \end{bmatrix} = \begin{bmatrix} \mathcal{W}^{(1)} \\ \vdots \\ \mathcal{W}^{(l)} \end{bmatrix} =: \mathcal{W},
$$

onde  $\left(\omega^{(i)},\mathcal{W}^{(i)}\right)\in H^1(\Omega)\oplus\mathbb{R}^L_\diamond$  é solução de

<span id="page-31-1"></span>
$$
B_{\gamma}\left(\left(\omega^{(i)}, \mathcal{W}^{(i)}\right), (v, V)\right) = -\int_{\Omega} \eta \nabla u^{(i)} \cdot \nabla v \, dx,\tag{23}
$$

com  $\left(u^{(i)},U^{(i)}\right)$  solução de [\(20\)](#page-29-1) para  $(u,U)=\left(u^{(i)},U^{(i)}\right)$  e  $I=I^{(i)}.$ 

Agora, a discretização da equação [\(23\)](#page-31-1) é obtida de maneira similar ao apresentado anteriormente, logo,

$$
A\hat{\omega}^{(i)} = b^{(i)},
$$

onde  $b^{(i)} := W^{(i)} \tilde \eta.$ 

## **Observação 3.2.1** *Note que*

- *•* A *é a matriz definida em [\(21\)](#page-29-2) já que o lado esquerdo de [\(23\)](#page-31-1) é equivalente ao lado esquerdo de [\(20\);](#page-29-1)*
- *•* W(i) *é a matriz definida em [\(18\)](#page-27-2) já que o lado direito de [\(23\)](#page-31-1) é equivalente ao lado direito de [\(17\);](#page-26-1)*
- *•* ωˆ (i) *é o vetor definido por*

$$
\hat{\omega}^{(i)} := \left[\begin{array}{c} \tilde{\omega}^{(i)} \\ \mathcal{W}^{(i)} \end{array}\right] \in \mathbb{R}^{N+L}.
$$

Assim, obtemos um sistema linear  $(N + L) \times (N + L)$  com infinitas soluções que se diferenciam duas a duas apenas por uma constante. Desta forma, repetindo o método aplicado na Subseção [3.1.1,](#page-24-1) obtemos  $\omega^{(i)} \in \mathcal{V}_2$  e  $\mathcal{W}^{(i)} \in \mathbb{R}^L_\diamond$  onde

<span id="page-31-2"></span>
$$
F_i'(\gamma)\eta = \mathcal{W}^{(i)}.\tag{24}
$$

Portanto, basta repetir este processo para cada  $i$  que obtemos o valor de

$$
F'_G(\gamma)\eta = \mathcal{W}.
$$

#### <span id="page-32-0"></span>3.2.2.1 Cálculo da Jacobiana do Operador Direto

Preservando a construção feita até aqui, perceba que podemos repetir o método aplicado em [3.1.2.1](#page-27-0) e calcular a matriz jacobiana do operador direto. Portanto, para cada operador  $F_i'$  $\tilde{r}'_i$ , tomamos o operador  $\tilde{F}'_i$ , onde  $\tilde{F}'_i(\gamma)$  é definido por

$$
\tilde{F}_i'(\gamma) : \mathbb{R}^K \to \mathbb{R}^L, \ \tilde{\eta} \mapsto \mathcal{W}^{(i)} = \left[ \begin{array}{c} \mathcal{W}_1^{(i)} \\ \vdots \\ \mathcal{W}_L^{(i)} \end{array} \right].
$$

Perceba que disto e de [\(24\)](#page-31-2) obtemos  $\tilde F_i'(\gamma)\tilde\eta=F_i'$  $\mathcal{C}'_i(\gamma)\eta.$  Assim, podemos tomar cada operador  $\tilde F_i'$  como

$$
\tilde{F}'_i: int\left(L^{\infty}_+(\Omega)\right) \subset L^{\infty}(\Omega) \to \mathbb{R}^{L \times K}, \ \gamma \mapsto \left[\begin{array}{ccc} \tilde{F}'_i(\gamma)e_1 & \dots & \tilde{F}'_i(\gamma)e_K \end{array}\right],
$$

onde  $e_j$  é o  $j$ -ésimo elemento da base canônica de  $\mathbb{R}^K$  e cada  $\tilde F_i'(\gamma)e_j$  é calculado como vimos acima. Note também que  $\tilde F_i'(\gamma)e_j=F_i'$  $C_i'(\gamma)\mathcal{X}_{T_j}.$ 

Ainda mais, podemos discretizar o operador  $F'$  $\tilde{G}'$  pelo operador  $\tilde{F}'_G$  dado por

$$
\tilde{F}'_G(\gamma)\tilde{\eta} = \begin{bmatrix} \tilde{F}'_1(\gamma)\tilde{\eta} \\ \vdots \\ \tilde{F}'_l(\gamma)\tilde{\eta} \end{bmatrix} \in \mathbb{R}^{L \cdot l}.
$$

Logo, podemos tomar  $\tilde{F}_G'$  aplicado em  $\gamma$  como a matriz jacobiana do operador  $F_G$ discretizada e aplicada em  $\gamma$ , ou seja,

$$
\tilde{F}'_G(\gamma)=\left[\begin{array}{ccc} \tilde{F}'_1(\gamma)e_1 & \ldots & \tilde{F}'_1(\gamma)e_K \\ \vdots & \ddots & \vdots \\ \tilde{F}'_l(\gamma)e_1 & \ldots & \tilde{F}'_l(\gamma)e_K \end{array}\right]\in\mathbb{R}^{(L\cdot l)\times K}.
$$

Perceba que o custo computacional para obtermos a matriz jacobiana é o mesmo do custo no modelo contínuo, ou seja, é necessário resolver  $l(K + 1)$  equações variacionais. Geralmente este número é muito alto.

Pensando nisso, se faz necessário um método mais barato para o cálculo da matriz jacobiana. Veremos o método apresentado em [\(POLYDORIDES; LIONHEART,](#page-53-10) [2002\)](#page-53-10).

Antes, lembre que, para calcular

$$
F_i'(\gamma)\mathcal{X}_{T_j} = \tilde{F}_i'(\gamma)e_j =: \mathcal{W}^{(i,j)} \in \mathbb{R}^L,
$$

precisamos, primeiramente, obter  $u^{\left(i\right)}$  onde

<span id="page-32-1"></span>
$$
B_{\gamma}\left(\left(u^{(i)}, U^{(i)}\right), (v, V)\right) = I^{(i)} \cdot V, \ \forall (v, V) \in H,
$$
\n(25)

com  $H=H^1(\Omega)\oplus\mathbb{R}_\diamond^L$  e  $I\cdot V=\sum_{j=1}^LI_jV_j$  o produto interno. Após, obtemos  $\mathcal{W}^{(i,j)}$  de  $(\omega^{(i,j)}, \mathcal{W}^{(i,j)})$  onde

<span id="page-33-1"></span>
$$
B_{\gamma}\left(\left(\omega^{(i,j)}, \mathcal{W}^{(i,j)}\right), (v, V)\right) = -\int_{T_j} \nabla u^{(i)} \cdot \nabla v \, dx, \ \ \forall (v, V) \in H. \tag{26}
$$

Com isso, seja  $d_j$  o  $j$ -ésimo elemento da base canônica de  $\mathbb{R}^L.$  Vamos denotar por  $\left(y^{\left(j\right)},Y^{\left(j\right)}\right)\in H$  a solução de [\(25\)](#page-32-1) para  $I^{\left(i\right)}=d_{j},$  ou seja,

<span id="page-33-0"></span>
$$
B_{\gamma}\left(\left(y^{(j)}, Y^{(j)}\right), (v, V)\right) = d_j \cdot V, \ \forall (v, V) \in H. \tag{27}
$$

Logo, calculemos  $F_i'$  $\mathcal{X}^{\prime}_{T_j}(\gamma) \cdot \mathcal{X}_{T_j} = \mathcal{W}^{(i,j)}$  :

$$
F'_{i}(\gamma) \cdot \mathcal{X}_{T_{j}} = \mathcal{W}^{(i,j)} = (\mathcal{W}_{1}^{(i,j)}, \dots, \mathcal{W}_{L}^{(i,j)})
$$
  
\n
$$
= (d_{1} \cdot \mathcal{W}^{(i,j)}, \dots, d_{L} \cdot \mathcal{W}^{(i,j)})
$$
  
\n
$$
\stackrel{(27)}{=} \left( B_{\gamma} \left( \left( y^{(1)}, Y^{(1)} \right), \left( \omega^{(i)}, \mathcal{W}^{(i)} \right) \right), \dots, B_{\gamma} \left( \left( y^{(L)}, Y^{(L)} \right), \left( \omega^{(i)}, \mathcal{W}^{(i)} \right) \right) \right)
$$
  
\n
$$
\stackrel{(*)}{=} \left( B_{\gamma} \left( \left( \omega^{(i)}, \mathcal{W}^{(i)} \right), \left( y^{(1)}, Y^{(1)} \right) \right), \dots, B_{\gamma} \left( \left( \omega^{(i)}, \mathcal{W}^{(i)} \right), \left( y^{(L)}, Y^{(L)} \right) \right) \right)
$$
  
\n
$$
\stackrel{(26)}{=} - \left( \int_{T_{j}} \nabla u^{(i)} \cdot \nabla y^{(1)} dx, \dots, \int_{T_{j}} \nabla u^{(i)} \cdot \nabla y^{(L)} dx \right),
$$

onde a igualdade (\*) é dada pela simetria do operador  $B_{\gamma}$ . Portanto, basta obtermos cada  $u^{(i)}$  em [\(25\)](#page-32-1) e cada  $y^{(j)}$  em [\(27\).](#page-33-0) Após, já temos todos os dados necessários para os cálculos de cada entrada da matriz. Perceba que o custo computacional deste método é muito menor, pois precisamos resolver apenas  $l + L$  equações variacionais.

#### <span id="page-34-0"></span>**4 TESTES NUMÉRICOS**

Este capítulo apresenta alguns testes numéricos realizados com base nos resultados obtidos nos Capítulos [2](#page-11-0) e [3.](#page-22-1) Realizaremos também testes de consistência, onde é testado se o resultado obtido satisfaz as condições de cada modelo estudado.

Será usado a linguagem de programação *Python* com auxílio da biblioteca *FEniCS*. Mais detalhes são encontrados em [\(HAFEMANN,](#page-53-5) [2020\)](#page-53-5).

## <span id="page-34-1"></span>4.1 TESTES NUMÉRICOS NO MODELO CONTÍNUO

Esta seção é destinada a realizar testes sobre o problema direto do EIT com o algoritmo do modelo contínuo documentado em [\(HAFEMANN,](#page-53-5) [2020\)](#page-53-5).

Inicialmente, vamos analisar a EDP para o modelo contínuo com solução  $u$ conhecida, e então restringir  $u$  à fronteira para determinar a função  $f$ . Após, vamos computar e comparar a solução aproximada  $f^{\star}$  que o algoritmo nos fornece.

Seja  $\Omega=B_1(0):=\{x\in\mathbb{R}^2;\; \|x\|<1\}$  com condutividade elétrica  $\gamma$  constante e igual a 1. Lembre que as equações que modelam o modelo contínuo são

<span id="page-34-2"></span>
$$
\text{div} \left( \gamma \nabla u \right) = 0 \text{ em } \Omega \tag{28}
$$

e

<span id="page-34-4"></span>
$$
\gamma \frac{\partial u}{\partial \eta} = g, \text{ em } \partial \Omega. \tag{29}
$$

Então, de [\(28\),](#page-34-2) obtemos

<span id="page-34-3"></span>
$$
\text{div} \left( \gamma \nabla u \right) = \Delta u = \frac{\partial^2}{\partial^2 x} u + \frac{\partial^2}{\partial^2 y} u = 0. \tag{30}
$$

Suponha que, para alguma corrente elétrica g aplicada em  $\partial\Omega$ , o potencial elétrico u gerado é dado por

$$
u(x,y) = x^2 - y^2, \ \forall (x,y) \in \Omega.
$$

Tal potencial satisfaz [\(30\).](#page-34-3) Note que, pelo Teorema do Traço, obtemos

$$
f = u|_{\partial\Omega} : \partial\Omega \to \mathbb{R}, \ (x, y) \mapsto x^2 - y^2.
$$

A Figura [5](#page-35-0) ilustra o potencial elétrico  $u$  e a funcão f definidos acima. Ainda mais, por [\(29\),](#page-34-4) obtemos

$$
g(x, y) = \eta(x, y) \cdot \nabla u(x, y) = (x, y) \cdot (2x, -2y) = 2(x^2 - y^2),
$$

para cada  $(x, y) \in \partial \Omega$ . Note que  $g = 2f$ . A Figura [6](#page-35-0) ilustra a corrente elétrica q definida acima.

Queremos que  $F(\gamma)q = f e$  basta mostrar que f e q possuem integral nula. Seja  $\varphi$  definida por

$$
\varphi : (0, 2\pi) \to \partial \Omega, t \mapsto (\cos t, \sin t)
$$

<span id="page-35-0"></span>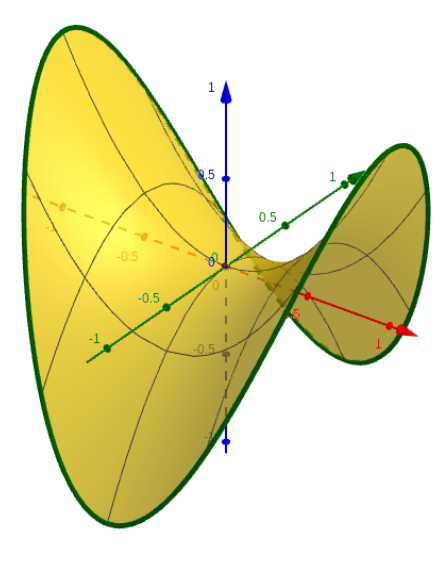

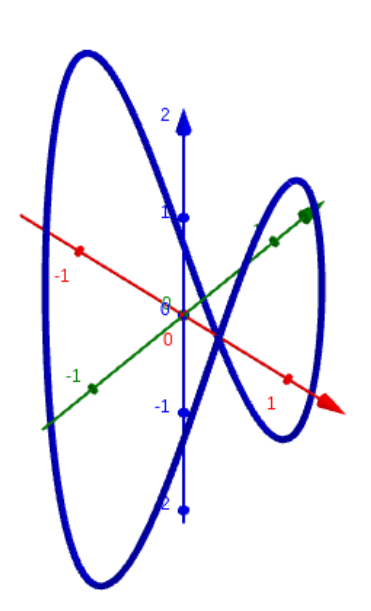

Figura 5 – Potenciais elétricos  $u$  na cor amarela e  $f$  na cor verde.

Figura 6 – Corrente elétrica  $q$ .

uma parametrização de ∂Ω. Então, de fato, temos que

$$
\int_{\partial\Omega} f \, dS = \int_0^{2\pi} f(\varphi(t)) ||\varphi'(t)|| \, dt
$$
\n
$$
= \int_0^{2\pi} f(\cos t, \sin t) \sqrt{(-\operatorname{sen} t)^2 + (\cos t)^2} \, dt
$$
\n
$$
= \int_0^{2\pi} (\cos^2 t - \operatorname{sen}^2 t) 1 \, dt
$$
\n
$$
= \left[\cos t \operatorname{sen} t\right]_{t=0}^{2\pi} = 0.
$$

Logo,

$$
\int_{\partial\Omega} g \, dS = 2 \int_{\partial\Omega} f \, dS = 0.
$$

Portanto, temos que

 $F(\gamma)g = f$ ,

onde F é o operador direto do modelo contínuo.

Agora, vamos usar o método de elementos finitos do capítulo anterior para calcular  $F(\gamma)g = f^\star$  e comparar com a solução exata  $f.$  Considere a triangulação de  $Ω$  definida na Figura [7](#page-36-0) e a condutividade elétrica  $γ$  constante e igual a 1. Considere, também, a corrente elétrica  $g$  como já apresentada. Assim, é esperado  $u^\star \approx u$  com  $u^\star$  o potencial elétrico resultante calculado pelo algoritmo. Consequentemente, é esperado  $f^{\star} \approx f$ .

Aplicando o algoritmo que soluciona o problema direto para nosso sistema montado acima, é obtida  $u^{\star}$  da Figura [8.](#page-36-1) Ainda mais, obtemos  $f^{\star}$  tal que o gráfico de  $f^{\star} \circ \varphi$  é ilustrada na Figura [9.](#page-36-1)

<span id="page-36-0"></span>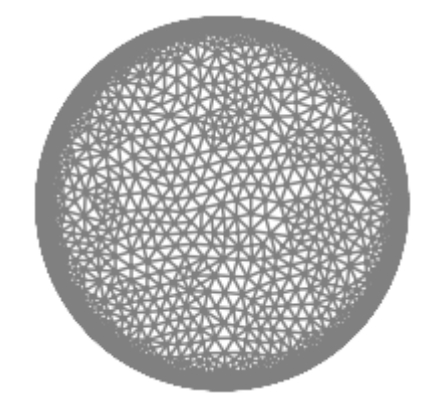

Figura 7 – Triangulação de  $\Omega$ , com  $N = 2687$ ,  $M = 700$  e  $K = 4672$ .

<span id="page-36-1"></span>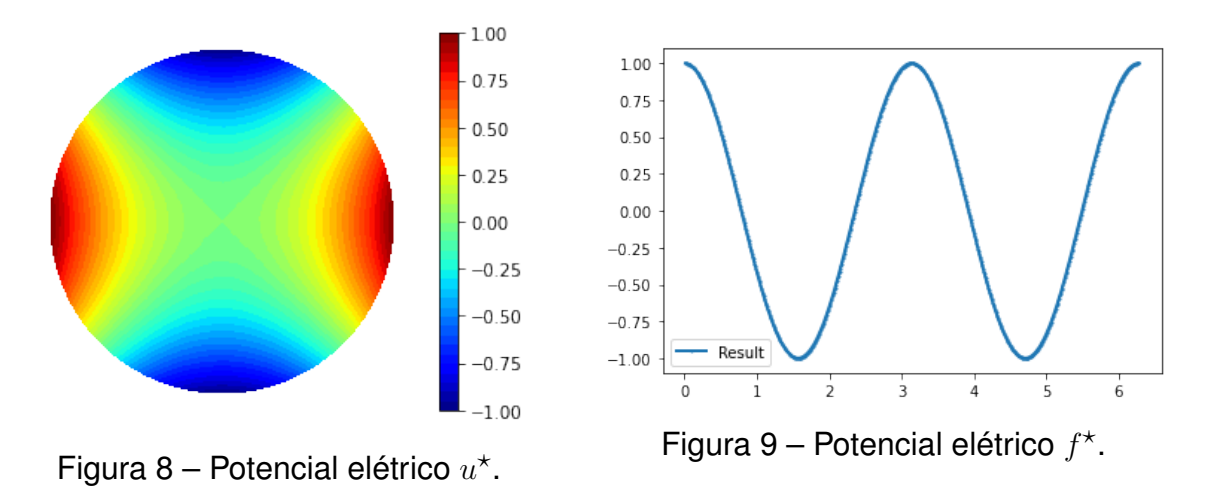

#### <span id="page-36-3"></span>**4.1.1 Testes de Consistência**

Agora, visando verificar se as condições do modelo contínuo são satisfeitas, vamos realizar alguns testes de consistência sobre o sistema montado.

<span id="page-36-2"></span>Primeiramente, podemos verificar se a hipótese [\(28\)](#page-34-2) é satisfeita para  $u = u^*$ . A Figura [10](#page-36-2) ilustra o resultado obtido com o algoritmo. Concluímos que de fato o divergente do fluxo elétrico obtido é nulo.

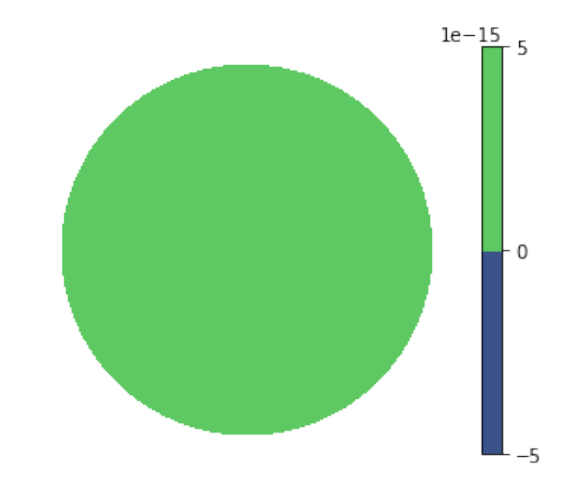

Figura 10 – Gráfico de div  $(\gamma \cdot \nabla u^*)$  obtido em  $\Omega$ .

Agora, como vimos na seção anterior, é esperado que

$$
f^{\star} \approx f,
$$

ou equivalentemente,  $f - f^* \approx 0$ . De maneira similar, é esperado que

$$
g^{\star} := \gamma \frac{\partial u^{\star}}{\partial \eta} \approx g,
$$

ou equivalentemente,  $g - g^\star \approx 0$ . De fato, a Figura [11](#page-37-0) ilustra o gráfico de  $(f - f^\star) \circ \varphi$  e a Figura [12](#page-37-0) ilustra o gráfico de  $(g-g^\star)\circ \varphi.$ 

<span id="page-37-0"></span>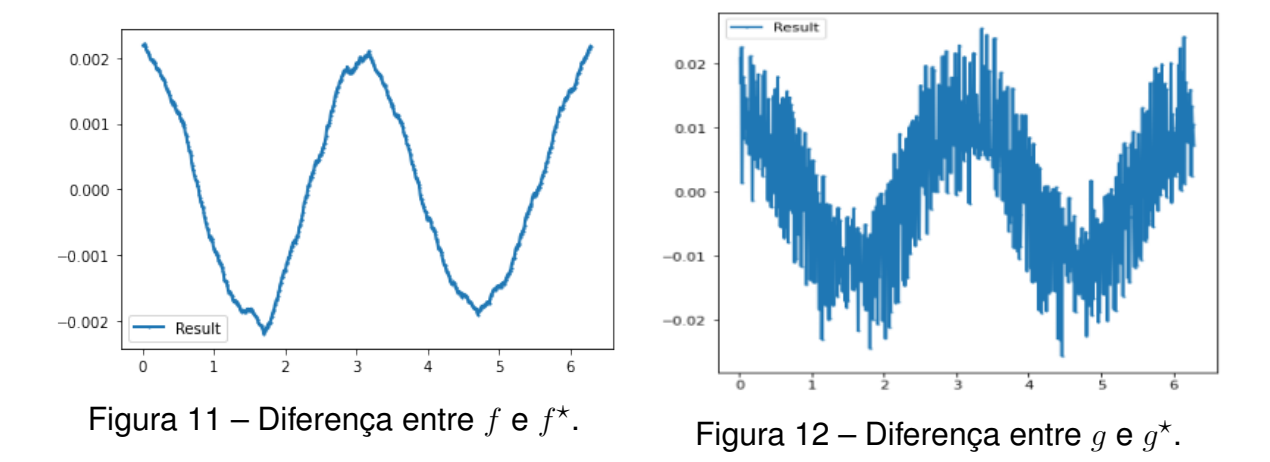

<span id="page-37-1"></span>Para ilustrar a movimentação dos elétrons no interior do conjunto Ω, plotamos na Figura [13](#page-37-1) o fluxo elétrico dado por

$$
-\gamma \nabla u(x, y) = -(2x, -2y) = 2(-x, y), \quad \forall (x, y) \in \Omega.
$$

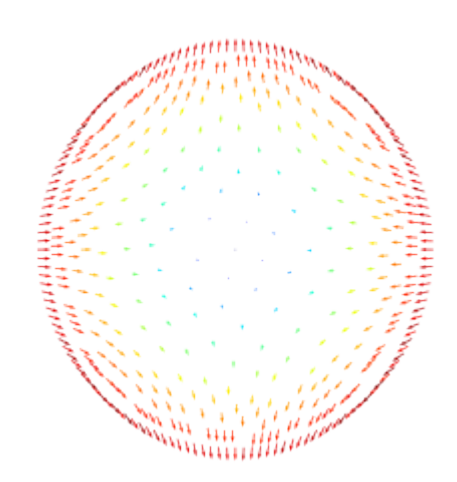

Figura 13 – Fluxo elétrico resultante em  $\Omega$ .

#### <span id="page-38-2"></span>**4.1.2 Cálculo da Derivada do Operador Direto**

Esta subseção é destinada a realizar o cálculo da derivada do operador direto. Vamos comparar o cálculo apresentado em [3.1.2](#page-26-0) com o resultado obtido através da jacobiana apresentado em [3.1.2.1.](#page-27-0) Ambos cálculos são aplicados pelo algoritmo citado no início deste capítulo. A construção feita até aqui será preservada.

Fixe a direção  $\eta \in L^{\infty}(\Omega)$  dada por

<span id="page-38-1"></span>
$$
\eta = \mathcal{X}_{\Omega} + \frac{1}{2}\mathcal{X}_{\mathcal{B}},\tag{31}
$$

<span id="page-38-0"></span>onde  $\mathcal{B}=B_{\frac{4}{10}}\left(\frac{3}{10},\frac{3}{10}\right)$  é a bola de raio  $\frac{4}{10}$  e centrada em  $\frac{3}{10}\cdot(1,1)\in\mathbb{R}^2.$  Veja a Figura [14](#page-38-0) para melhor entendimento.

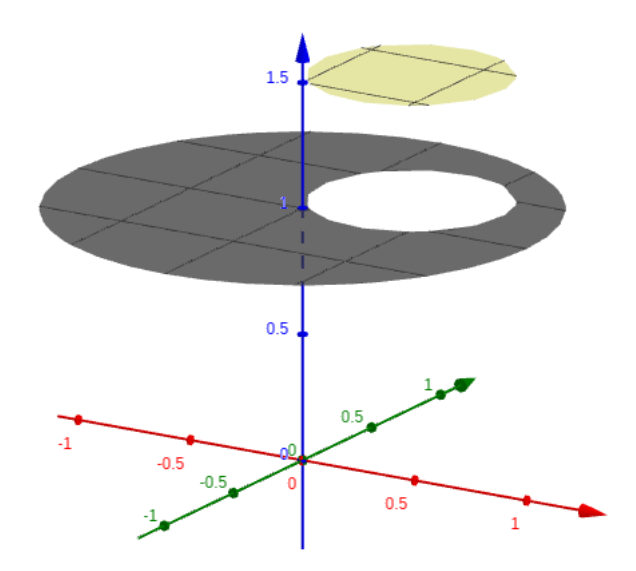

Figura 14 – Gráfico da direção  $\eta$  definida em [\(31\).](#page-38-1)

O algoritmo representa uma função  $v\, \in\, H^1(\Omega)$  por uma função  $v^\star\, \in\, \mathcal{V}_1$  da seguinte maneira. Dado  $T_k$  um triângulo qualquer da malha, denotemos por  $B_k$  seu baricentro, então definimos  $v^\star$  constante em  $T_k$  de forma que

$$
v^\star|_{T_k}:=v(B_k),
$$

para cada  $k \in \{1, ..., K\}$ . Desta forma, usando o algoritmo, vamos representar  $\eta$ computacionalmente por

$$
\eta^\star|_{T_k}:=\begin{cases} \frac{3}{2}, \text{ se } B_k \in \mathcal{B} \\ 1, \text{ se } B_k \notin \mathcal{B} \end{cases}
$$

.

Agora, considerando a triangulação definida na Figura [7,](#page-36-0) obtemos o gráfico de  $\eta^{\star}$ ilustrado na Figura [15.](#page-39-0) Perceba que, quando o número de triângulos for maior, ou seja, quando a malha for mais fina, melhor será nossa aproximação de  $\eta$  (e das demais funções em  $H^1(\Omega)$ ).

<span id="page-39-0"></span>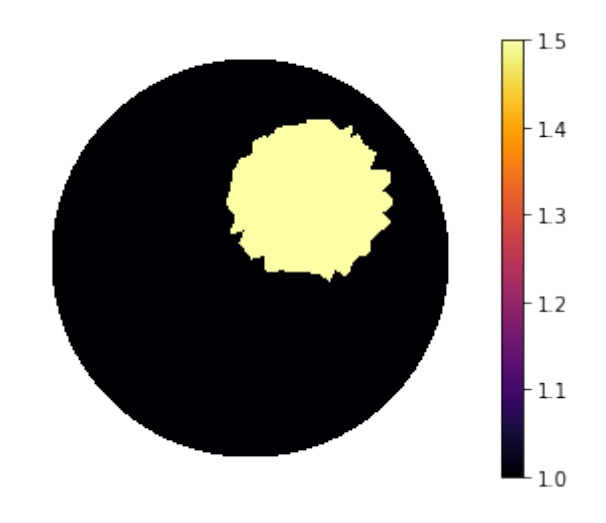

Figura 15 – Direção  $\eta$  discretizada pelo algoritmo.

Visando aplicar a discretização vista na Seção [3.1.2,](#page-26-0) fixe também o conjunto  $G = \{g\}.$  Note que basta tomar  $l = 1$  e  $g^{(1)} = g$  e temos o conjunto  $G$  que já estamos habituados. Desta forma, denotando  $F_G = F_1$  apenas por F, pretendemos calcular

 $F'(\gamma)\eta$ .

Desta maneira, podemos aplicar o algoritmo e resolver a equação variacional

<span id="page-39-2"></span>
$$
\int_{\Omega} \gamma \nabla \omega \cdot \nabla v \, dx = -\int_{\Omega} \eta \nabla u \cdot \nabla v \, dx, \ \ \forall v \in H^1_{\diamond}(\Omega), \tag{32}
$$

<span id="page-39-1"></span>com  $u=u^\star$  para obtermos  $F'(\gamma)\eta=\omega|_{\partial\Omega}.$  Computacionalmente obtemos  $\omega^\star$  ilustrado na Figura [16.](#page-39-1)

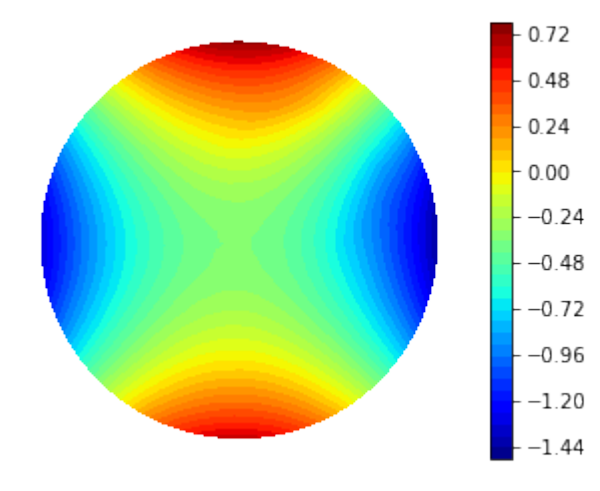

Figura 16 – Cálculo computacional de  $\omega^*$  solução de [\(32\).](#page-39-2)

Agora, basta restringirmos  $\omega^\star$  para a fronteira que obtemos  $F'(\gamma) \eta$  segundo o método da equação variacional. Vimos também como realizar este cálculo através da matriz jacobiana. Veja a Figura [17](#page-40-0) que ilustra o gráfico de  $F'(\gamma)\eta\circ\varphi$  calculado através de ambos métodos.

<span id="page-40-0"></span>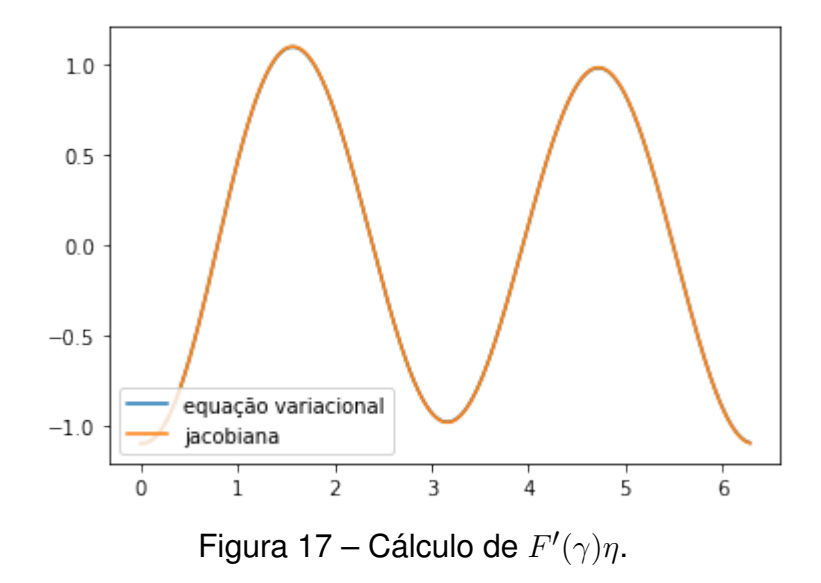

<span id="page-40-1"></span>A figura acima nos diz que os resultados estão bastante próximos. Para evidenciar a diferença entre os métodos, veja a Figura [18](#page-40-1) que ilustra a solução obtida através do segundo método subtraída da solução do primeiro.

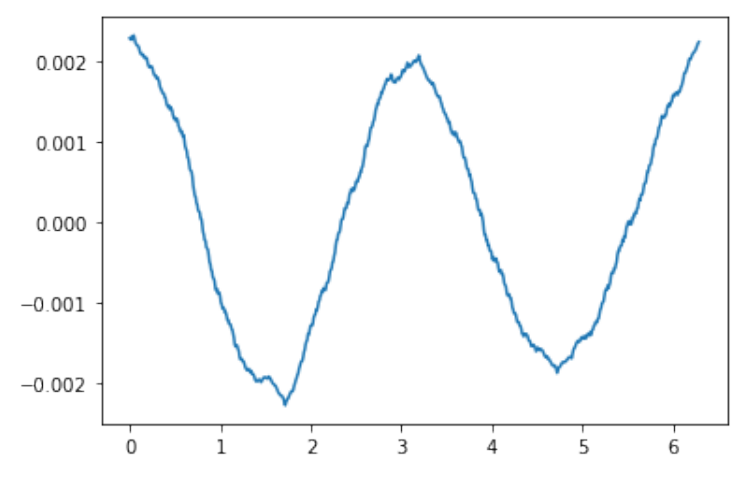

Figura 18 – Diferença entre os cálculos da derivada.

## <span id="page-40-2"></span>4.2 TESTES NUMÉRICOS NO CEM

Em paralelo à seção anterior, esta é destinada a realizar testes sobre o problema direto do EIT com o algoritmo do CEM, também documentado em [\(HAFEMANN,](#page-53-5) [2020\)](#page-53-5).

Inicialmente, vamos gerar um modelo simulado para o CEM e calcular sua solução  $U$  com o algoritmo citado acima. Após, vamos realizar alguns testes de consistência para verificar se as equações que modelam o CEM são satisfeitas.

Seja  $\Omega = B_1(0)$  a bola centrada na origem e de raio 1. Tome  $L = 8$  eletrodos dispostos em ∂Ω satisfazendo as condições do CEM. Suponha que cada impedância de contato  $z_i$  seja igual a  $2.5 \times 10^{-5}.$  Considere a triangulação de  $\Omega$  definida na Figura [19,](#page-41-0) assim como a enumeração dos eletrodos apresentada.

<span id="page-41-0"></span>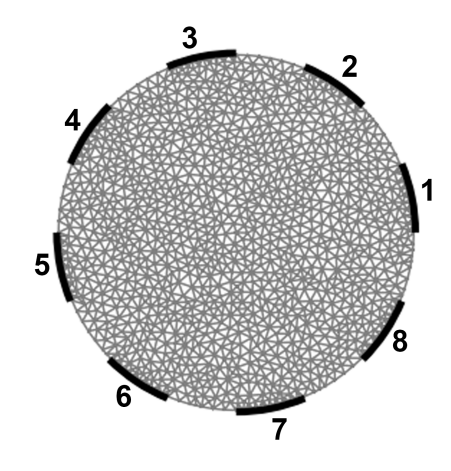

Figura 19 – Triangulação de  $\Omega$ , com  $N = 1374$ ,  $M = 208$ ,  $K = 2538$  e  $L = 8$ .

Considere, também, a condutividade elétrica  $\gamma$  definida por

$$
\gamma=\mathcal{X}_{\Omega}+\mathcal{X}_{\mathcal{B}},
$$

<span id="page-41-1"></span>onde  $\mathcal{B}=B_{\frac{3}{10}}\left(-\frac{3}{10},-\frac{3}{10}\right)$  é a bola de raio  $\frac{3}{10}$  e centrada em  $-\frac{3}{10}(1,1)\in\mathbb{R}^2.$  A Figura [20](#page-41-1) ilustra como podemos representar  $\gamma$  no algoritmo.

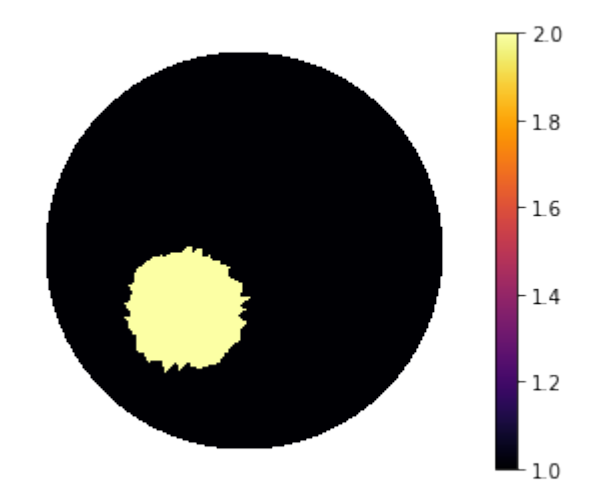

Figura 20 – Condutividade elétrica  $\gamma$  de  $\Omega$ .

Agora, tome  $l = L - 1 = 7$  o número de vetores de correntes elétricas que aplicaremos nos eletrodos. Defina a matriz

<span id="page-41-2"></span>
$$
I := \begin{bmatrix} 1 & -1 & 0 & 0 & 0 & 0 & 0 & 0 \\ 0 & 1 & -1 & 0 & 0 & 0 & 0 & 0 \\ 0 & 0 & 1 & -1 & 0 & 0 & 0 & 0 \\ 0 & 0 & 0 & 1 & -1 & 0 & 0 & 0 \\ 0 & 0 & 0 & 0 & 1 & -1 & 0 & 0 \\ 0 & 0 & 0 & 0 & 0 & 1 & -1 & 0 \\ 0 & 0 & 0 & 0 & 0 & 0 & 1 & -1 \end{bmatrix} \in \mathbb{R}^{l \times L}
$$
(33)

e denote por  $I^{(i)} \in \mathbb{R}^L$  a transposta da  $i$ -ésima linha da matriz  $I$  acima. Desta forma, considere o conjunto linearmente independente  $G = \{I^{(1)},\ \ldots\ ,\ I^{(l)}\}$ . Com isso, podemos aplicar o algoritmo e resolver a equação variacional

$$
B_{\gamma}((u, U), (v, V)) = \sum_{j=1}^{L} I_j V_j, \ \ \forall (v, V) \in H^1(\Omega) \oplus \mathbb{R}_{\diamond}^L,
$$

para cada  $I=I^{(i)}.$  Lembre que o operador  $B_\gamma$  é o mesmo definido em [\(12\).](#page-18-1) Assim, obtemos cada potencial elétrico  $u^{\left(i\right)}$  ilustrado na Figura [21.](#page-42-0)

<span id="page-42-0"></span>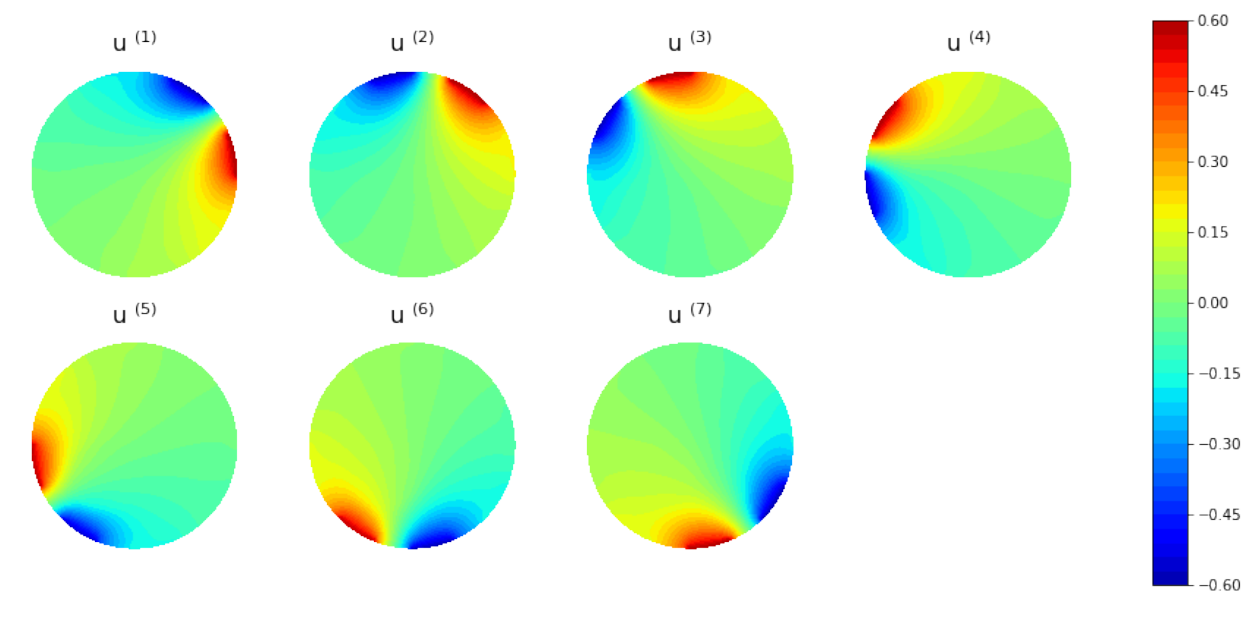

Figura 21 – Potenciais elétricos  $u$  resultantes em  $\Omega$ .

Obtemos, também, cada vetor  $U^{(i)} \in \mathbb{R}^L$  dada pela transposta da  $i$ -ésima linha da matriz  $U \in \mathbb{R}^{l \times L}$  tal que, após um arredondamento de cinco casas decimais de cada entrada, é dada por

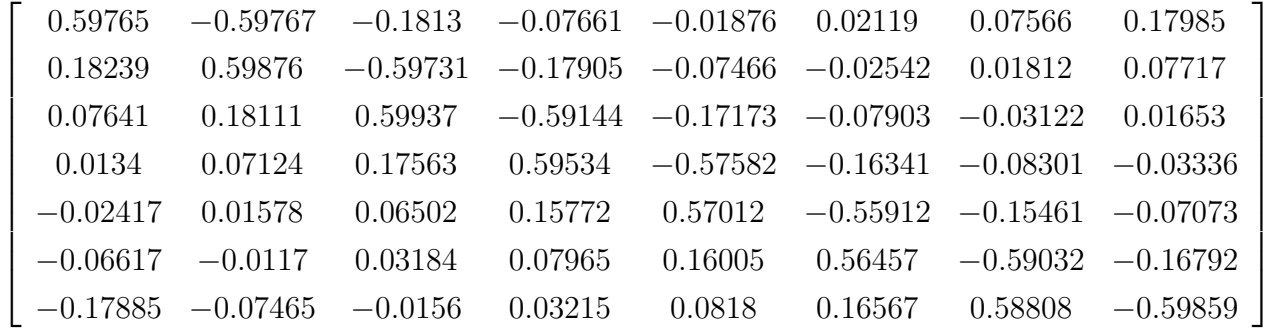

Para um melhor entendimento, veja a Figura [22](#page-43-0) que ilustra o gráfico de cada  $U^{\left( i\right) }$  no intervalo  $\left[ i,i+1\right)$  e numa cor diferente. Esta maneira de apresentar uma matriz se repetirá ao longo deste capítulo.

Agora, perceba que partimos de cada  $I^{(i)}\, \in\, \mathbb{R}_{\diamond}^L$  e obtemos cada  $U^{(i)}\, \in\, \mathbb{R}_{\diamond}^L$ também, portanto temos que

<span id="page-43-0"></span>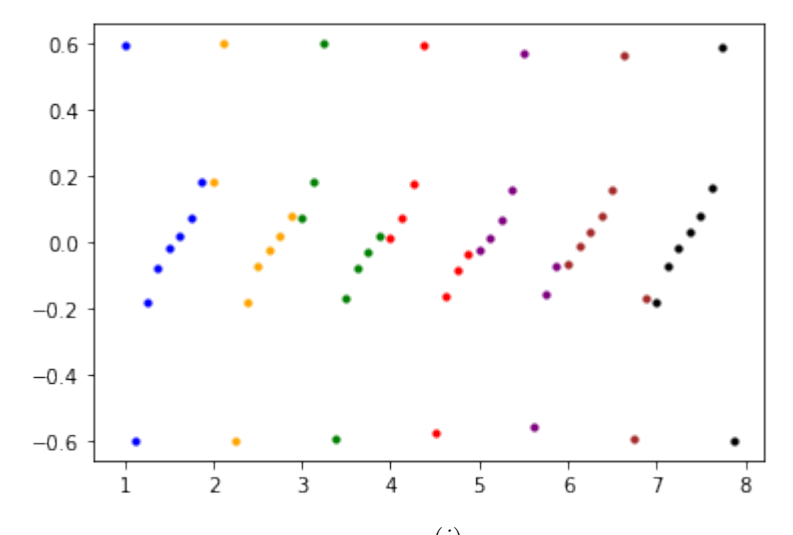

Figura 22 – Potenciais elétricos  $U^{(i)}$  resultantes nos eletrodos.

onde F é o operador direto do CEM.

#### <span id="page-43-1"></span>**4.2.1 Testes de Consistência**

Esta subseção é destinada a verificar se as condições iniciais do CEM são satisfeitas para nossos dados simulados e o resultado obtido através do algoritmo.

Como vimos na Seção [2.2.3,](#page-17-1) o CEM é modelado pelas seguintes equações.

<span id="page-43-3"></span>
$$
\text{div}\,(\gamma \nabla u) = 0 \text{ em } \Omega,\tag{34}
$$

<span id="page-43-4"></span>
$$
\int_{E_j} \gamma \frac{\partial u}{\partial \eta} \, dS = I_j, \ \ \forall j \in \{1, \dots, L\},\tag{35}
$$

<span id="page-43-5"></span>
$$
\gamma \frac{\partial u}{\partial \eta} = 0, \text{ em } \partial \Omega \setminus \bigcup_{j=1}^{L} E_j,
$$
 (36)

e

<span id="page-43-6"></span>
$$
u|_{E_j} + z_j \gamma \frac{\partial u}{\partial \eta} = U_j, \ \ \forall j \in \{1, \dots, L\}.
$$
 (37)

Desta forma, faremos quatro testes de consistência para verificar cada uma destas equações.

### <span id="page-43-2"></span>4.2.1.1 Teste 1

Aqui vamos verificar se a única condição de interior é satisfeita, ou seja, se a equação [\(34\)](#page-43-3) é satisfeita para cada  $u=u^{(i)}.$  A Figura [23](#page-44-0) ilustra estes cálculos.

Perceba que existe um erro nos pontos (triângulos) de descontinuidade de  $\gamma$ . Devido a esses saltos de descontinuidade, pode acontecer de o divergente nem estar definido. Essa equação só será satisfeita caso tenhamos uma solução forte da EDP, que é o caso da solução encontrada no exemplo dado em [4.1.1,](#page-36-3) mas não é o caso da solução encontrada aqui.

Note que tais erros são minimizados com malhas mais finas, ou seja, com triângulos menores. Portanto, uma estratégia interessante na construção da malha é a de refinar os triângulos que se encontram em regiões que prevemos ter saltos de descontinuidade. Por exemplo, nos pontos de ∂B e também naqueles próximos simultaneamente de um gap e de um eletrodo.

<span id="page-44-0"></span>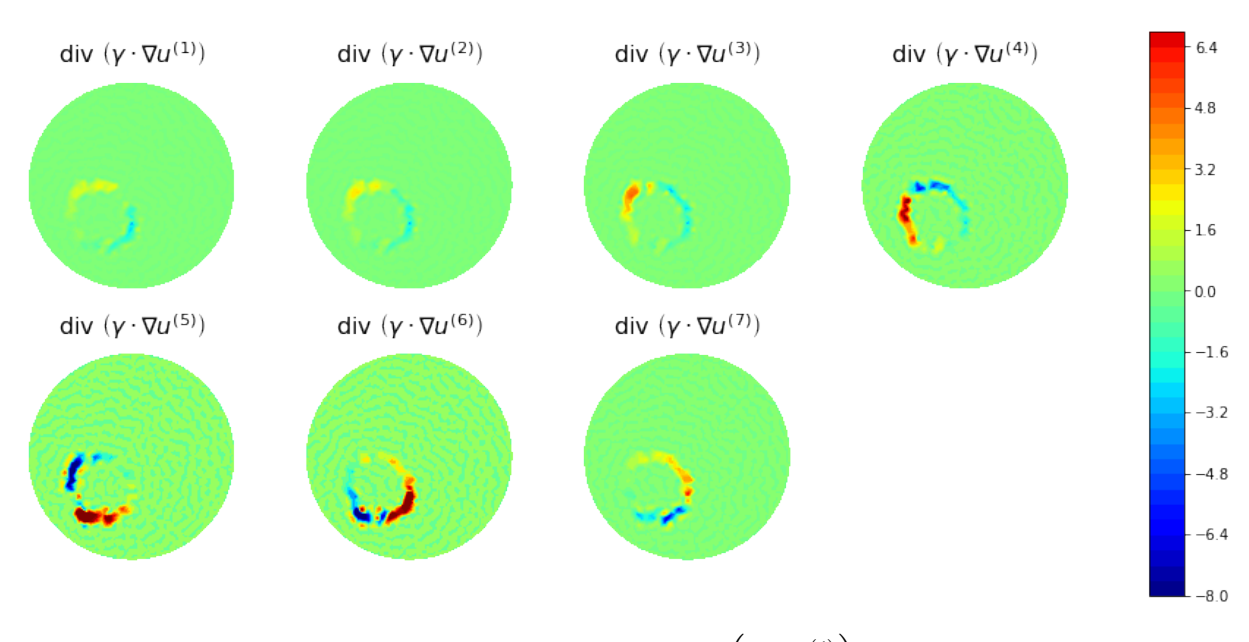

Figura 23 – Gráfico de cada div  $\left(\gamma \nabla u^{(i)}\right)$  em  $\Omega.$ 

## <span id="page-44-1"></span>4.2.1.2 Teste 2

Aqui vamos verificar se a primeira condição de fronteira é satisfeita, ou seja, se a equação [\(35\)](#page-43-4) é satisfeita para cada  $u=u^{(i)}.$  Defina a matriz

$$
I^{\star} := \left[I_j^{\star(i)}\right] = \left[\int_{E_j} \gamma \frac{\partial u^{(i)}}{\partial \eta} \, dS\right] \in \mathbb{R}^{l \times L}.
$$

Ainda mais, denote a transposta da i-ésima linha de  $I^*$  por

$$
I^{\star(i)} := \left[ \begin{array}{ccc} I_1^{\star(i)} & \dots & I_L^{\star(i)} \end{array} \right]^T \in \mathbb{R}^L.
$$

Assim, é esperado que

 $I^{(i)} \approx I^{\star (i)},$ 

consequentemente, é esperado que

$$
I \approx I^{\star}.
$$

Através do algoritmo, considerando um arredondamento de cinco casas decimais, obtemos  $I - I^*$  igual a

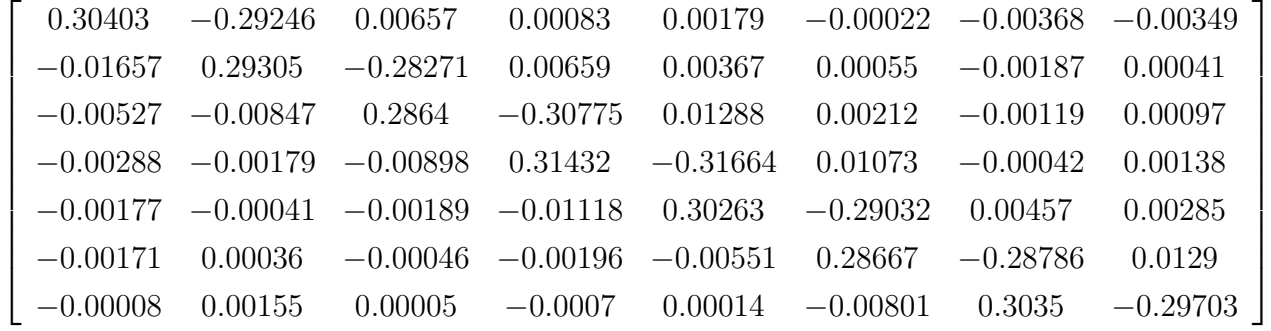

<span id="page-45-0"></span>Para um melhor entendimento, veja a Figura [24](#page-45-0) que ilustra o gráfico de cada  $I^{\left( i\right) }-I^{\star\left( i\right) }$  no intervalo  $\left[ i,i+1\right)$  e numa cor diferente.

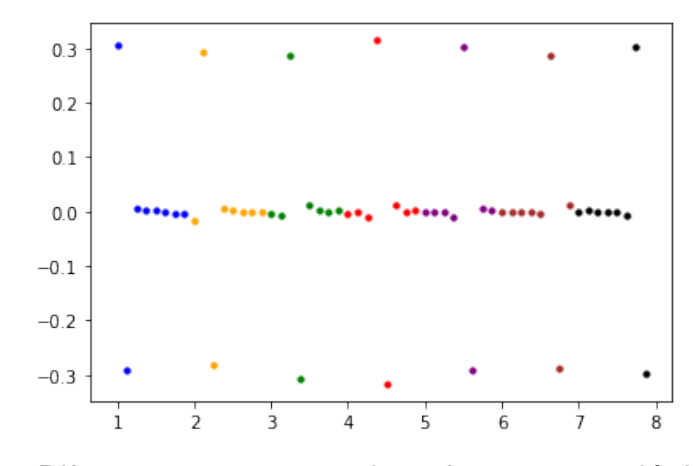

Figura 24 – Diferença entre as matrizes de correntes elétricas  $I e I^*$ .

Perceba que os erros se concentram nos eletrodos em que correntes elétricas foram aplicadas. Tais eletrodos compõem as regiões onde o potencial atinge os seus extremos. Por isso os erros nessas regiões são maiores.

#### <span id="page-45-1"></span>4.2.1.3 Teste 3

Aqui vamos verificar se a segunda condição de fronteira é satisfeita, ou seja, se a equação [\(36\)](#page-43-5) é satisfeita para cada  $u=u^{(i)}.$  Para isso, basta calcular o fluxo elétrico resultante em  $\partial\Omega$  para cada  $u=u^{(i)}$  e analisar o valor nos pontos dos gaps, ou seja, os pontos que não pertencem a eletrodos. A Figura [25](#page-46-0) ilustra cada um dos gráficos de

$$
\left(\gamma \frac{\partial u^{(i)}}{\partial \eta}\right) \circ \varphi
$$

aplicados em ∂Ω. Note que os valores de interesse estão em amarelo.

Perceba que os erros se concentram em pontos dos gaps próximos a eletrodos que possuem valores de fluxo elétrico não nulo. Isso ocorre pelo salto de descontinuidade existente entre o fluxo do eletrodo e do gap 'vizinho'. Assim como no primeiro teste, malhas mais finas nessas regiões minimizam esses erros.

.

<span id="page-46-0"></span>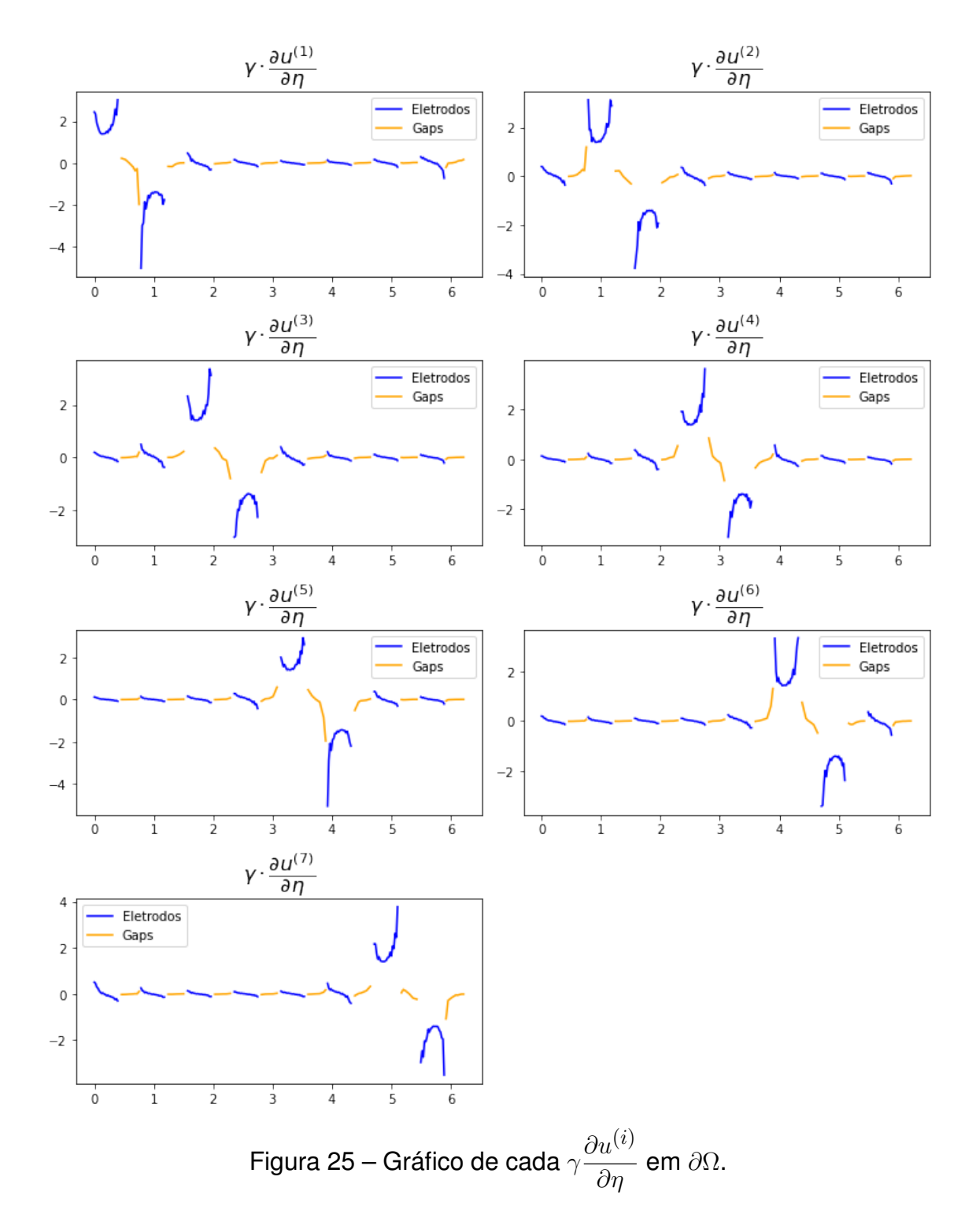

#### <span id="page-46-1"></span>4.2.1.4 Teste 4

Aqui vamos verificar se a terceira e última condição de fronteira é satisfeita, ou seja, se a equação [\(37\)](#page-43-6) é satisfeita para cada  $(u,U)=\left(\overline{u^{(i)}},U^{(i)}\right)$ . Defina, para cada  $(i, j) \in \{1, \ldots, l\} \times \{1, \ldots, L\},$ 

 $U_i^{\star(i)}$  $j^{(\star(i)} := u^{(i)}|_{E_j} + z_j \gamma$  $\partial u^{(i)}$  $rac{\alpha}{\partial \eta}$ .

Note que é esperado que cada  $U_i^{\star(i)}$  $j_{j}^{\star(i)}$  seja constante e aproximadamente  $U_{j}^{(i)}$  $j^{(i)}$ . Porém, <span id="page-47-0"></span>o cálculo computacional gera um certo erro. Veja o gráfico de  $U_1^{\star(1)}$  $I_1^{\star(1)}$  aplicado em  $E_1$  na Figura [26.](#page-47-0) Note que  $\varphi|_{[0,\pi/8]}$  parametriza  $E_1$ , por isso obtemos este intervalo no eixo x.

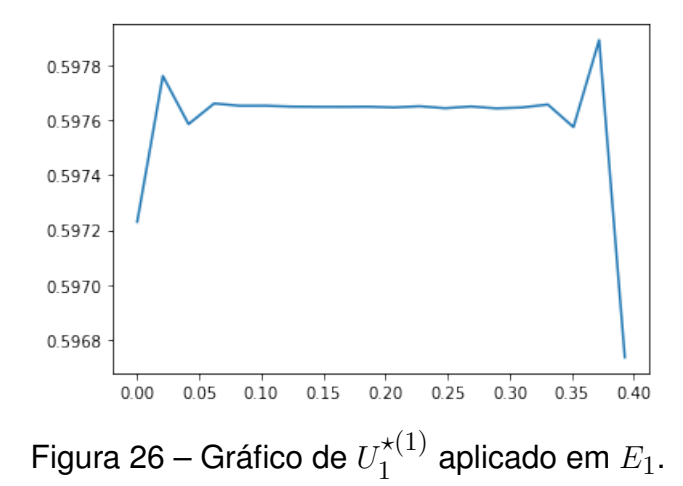

Vamos omitir os demais gráficos já que são similares a este e teríamos  $l * L = 56$  figuras apenas para isso. Desta forma, aproximaremos cada  $\overline{U}_i^{\star(i)}$  $\tilde{j}^{(\ell)}$  pela média dos valores aplicados nos pontos de  $E_j.$  Por exemplo, teremos  $U^{\star(1)}_1=$   $0.59759$  ao considerarmos uma aproximação de cinco casas decimais.

Agora, defina a matriz

$$
U^{\star} := \left[U_j^{\star(i)}\right] \in \mathbb{R}^{l \times L}.
$$

Ainda mais, denote a transposta da  $i$ -ésima linha de  $U^\star$  por

$$
U^{\star(i)} := \left[ U_1^{\star(i)} \quad \dots \quad U_L^{\star(i)} \right]^T \in \mathbb{R}^L.
$$

<span id="page-47-1"></span>Então é esperado que  $U^{\star(i)}_j \approx U^{(i)}_j$  $j^{(\imath)}_{j}$  e, consequentemente, é esperado que  $U^{\star}\approx U.$ Com isso, veja a Figura [27](#page-47-1) que ilustra o gráfico de cada  $U^{(i)}-U^{\star(i)}$  no intervalo  $[i, i + 1]$  e numa cor diferente, similarmente ao feito no segundo teste.

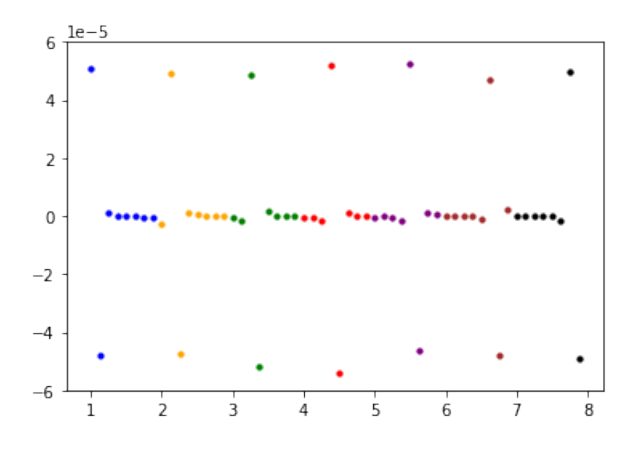

Figura 27 – Diferença entre as matrizes de potenciais elétricos  $U e U^*$ .

Perceba que os erros se apresentam apenas nos eletrodos em que foram aplicadas correntes elétricas, mas são menores que  $6\times10^{-5}.$ 

#### <span id="page-48-1"></span>**4.2.2 Cálculo da Derivada do Operador Direto**

Esta subseção é destinada a realizar o cálculo da derivada direcional do operador direto do CEM aplicado em  $\gamma$ , para a mesma direção  $\eta$  definida em [\(31\).](#page-38-1) Primeiramente, vamos calcular a derivada através da solução da equação variacional

<span id="page-48-2"></span>
$$
B_{\gamma}\left(\left(\omega^{(i)}, \mathcal{W}^{(i)}\right), (v, V)\right) = -\int_{\Omega} \eta \nabla u^{(i)} \cdot \nabla v \, dx, \ \ \forall (v, V) \in H^1(\Omega) \oplus \mathbb{R}_{\diamond}^L,\tag{38}
$$

conforme o cálculo apresentado em [3.2.2.](#page-31-0) Vamos também calcular a derivada através da jacobiana do operador direto conforme apresentado em [3.2.2.1.](#page-32-0) Serão realizados ambos os métodos de calcular a matriz jacobiana apresentados e verificaremos se apresentam a mesma solução, como esperado na teoria. Após, vamos comparar a solução obtida com a solução do método da equação variacional com a solução obtida com o método da jacobiana. Estes cálculos são aplicados pelo algoritmo citado no início deste capítulo. A construção feita até aqui será preservada.

<span id="page-48-0"></span>Como citado acima, fixe a direção  $\eta \in L^{\infty}(\Omega)$  definida em [\(31\),](#page-38-1) veja a Figura [14.](#page-38-0) Usando o algoritmo e a triangulação definida na Figura [19,](#page-41-0) representamos  $\eta$  como na Figura [28.](#page-48-0) Perceba que a triangulação definida na Figura [7](#page-36-0) difere desta, logo obteremos representações computacionais diferentes.

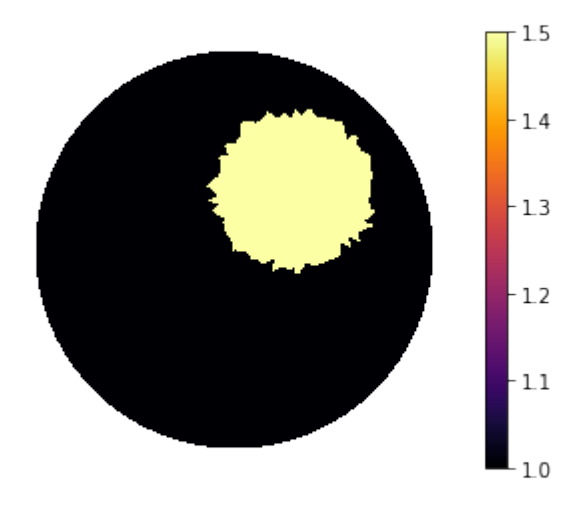

Figura 28 – Direção  $\eta$ .

Visando aplicar a discretização vista em [3.2.2,](#page-31-0) fixe o conjunto linearmente independente  $G = \{I^{(1)},\ \ldots\ ,I^{(l)}\}$  com  $l=L-1=$  7. Lembre que cada  $I^{(i)}$  foi definida em [\(33\).](#page-41-2) Desta forma, denotando  $F<sub>G</sub>$  apenas por F, pretendemos calcular

$$
F'(\gamma)\eta = \begin{bmatrix} F'_1(\gamma)\eta \\ \vdots \\ F'_l(\gamma)\eta \end{bmatrix} = \begin{bmatrix} \mathcal{W}^{(1)} \\ \vdots \\ \mathcal{W}^{(l)} \end{bmatrix} =: \mathcal{W} \in \mathbb{R}^{l * L}
$$

Para este cálculo, podemos resolver [\(38\)](#page-48-2) onde cada  $u^{(i)}$  foi obtido na resolução do problema direto. Veja Figura [21.](#page-42-0) Assim, aplicando o algoritmo, obtemos como solução cada par  $\left(\omega^{(i)},\mathcal{W}^{(i)}\right)$  apresentadas nas Figuras [29](#page-49-0) e [30.](#page-49-1) Note que a Figura [30](#page-49-1) ilustra cada  $\mathcal{W}^{(i)}$  no intervalo  $[i, i + 1)$  e numa cor diferente, de maneira similar ao visto anteriormente.

<span id="page-49-0"></span>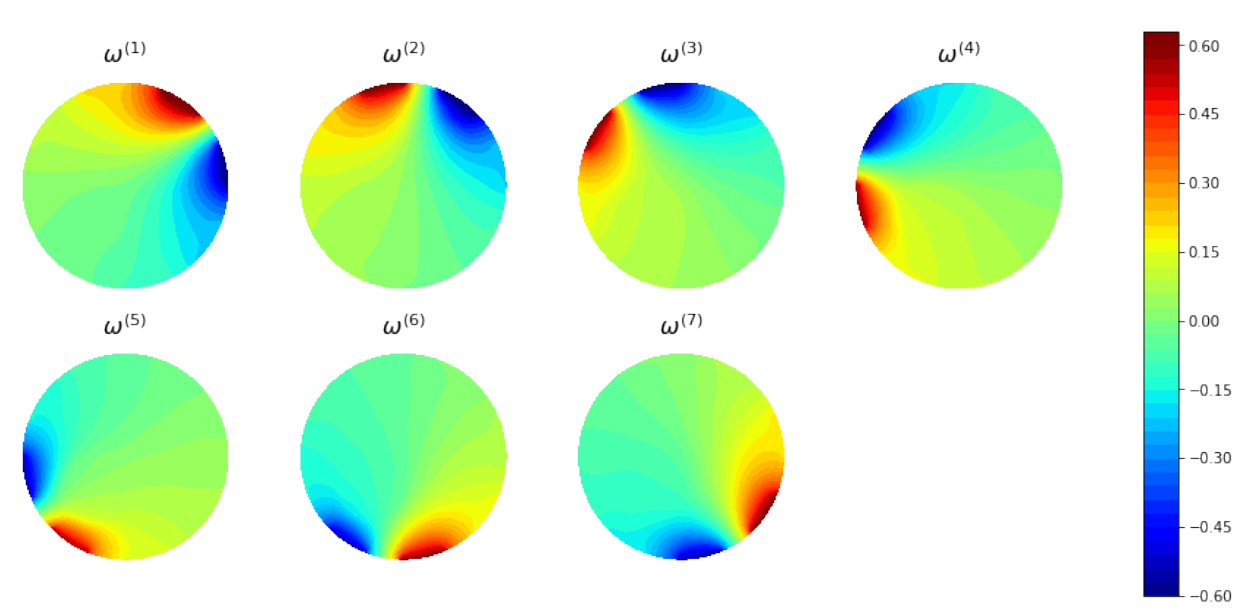

Figura 29 – Cada solução  $\omega^{(i)}$  aplicada em  $\Omega.$ 

<span id="page-49-1"></span>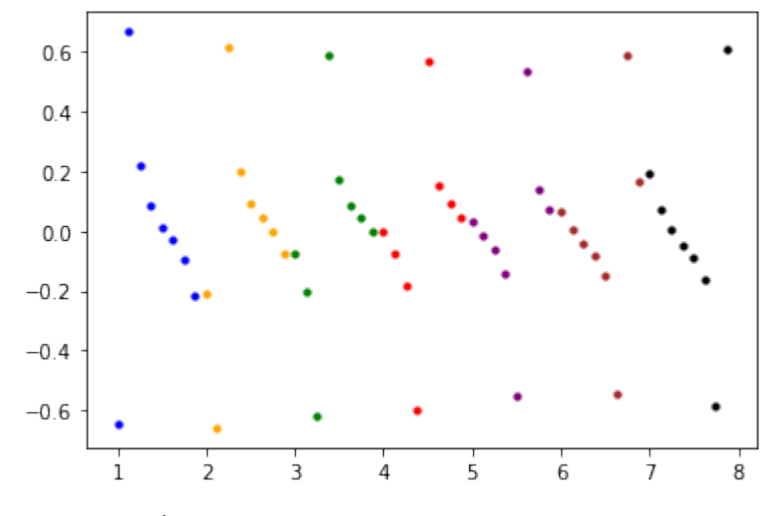

Figura 30 –  $F'(\gamma)\eta = \mathcal{W}$  calculado pela equação variacional.

Vimos também que podemos computar a matriz jacobiana  $F'(\gamma) \in \mathbb{R}^{(l*L)\times K}$  e, após, basta multiplicarmos pelo vetor  $\tilde{\eta}\in\mathbb{R}^K$  da decomposição de  $\eta$  na base de  $\mathcal{V}_1.$ 

A Subseção [3.2.2.1](#page-32-0) apresenta duas maneiras para realizar o cálculo da ja-cobiana. A Figura [31](#page-50-0) ilustra  $W$  obtido pelo método computacionalmente mais caro. Enquanto a Figura [32](#page-50-0) ilustra  $W$  obtido pelo método computacionalmente mais barato. Este método foi apresentado originalmente em [\(POLYDORIDES; LIONHEART,](#page-53-10) [2002\)](#page-53-10), então chamaremos de método de Polydorides.

<span id="page-50-0"></span>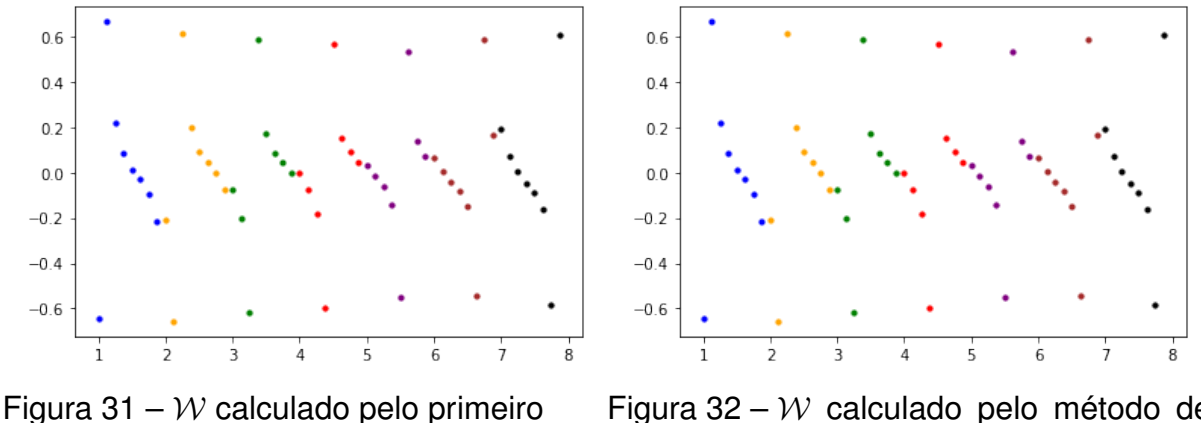

método da jacobiana.

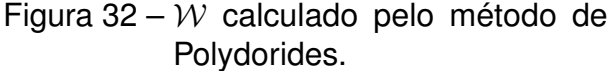

<span id="page-50-1"></span>Visualmente podemos concluir que ambos resultados estão bem próximos. A figura [33](#page-50-1) ilustra a diferença entre as figuras [31](#page-50-0) e [32.](#page-50-0)

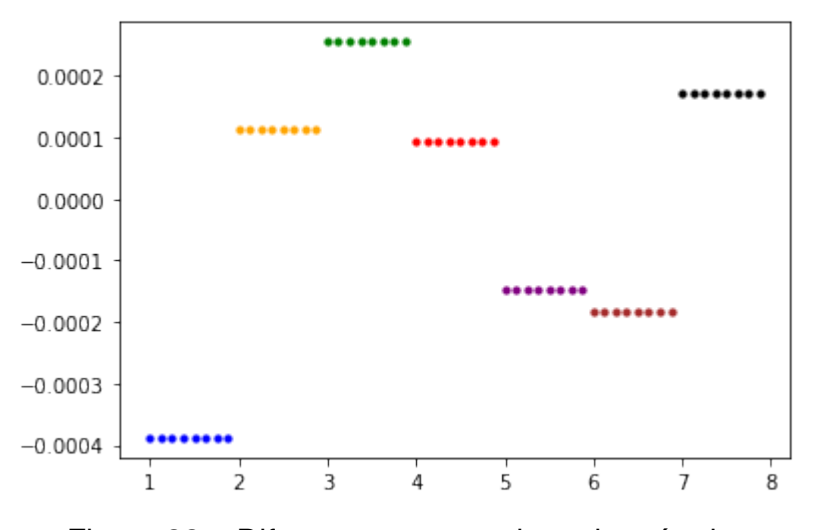

Figura 33 – Diferença entre  $W$  de cada método.

De fato, a diferença é bem baixa. Desta maneira, podemos desconsiderar o primeiro método.

Agora, podemos comparar a solução apresentada na Figura [30](#page-49-1) obtida através do método da equação variacional com a solução apresentada na Figura [32](#page-50-0) obtida através da jacobiana do método de Polydorides. A Figura [34](#page-51-0) ilustra a diferença entre os métodos citados.

Portanto, ambos os métodos nos trazem soluções bastante próximas. Lembre que o primeiro método realiza apenas duas equações variacionais para cada combinação entre condutividade  $\gamma$  e direção  $\eta$ , enquanto o segundo método fixa uma condutividade  $\gamma$  e calcula a jacobiana ao resolver  $l + L$  equações variacionais para qualquer número de direções  $\eta$ 's. Mais detalhes foram apresentados na Seção [3.2.2.](#page-31-0)

Desta forma, é mais vantajoso computacionalmente usar o método de Polydorides quando a derivada, aplicada numa condutividade fixa, é usada diversas vezes. Como, por exemplo, num método do tipo Newton.

<span id="page-51-0"></span>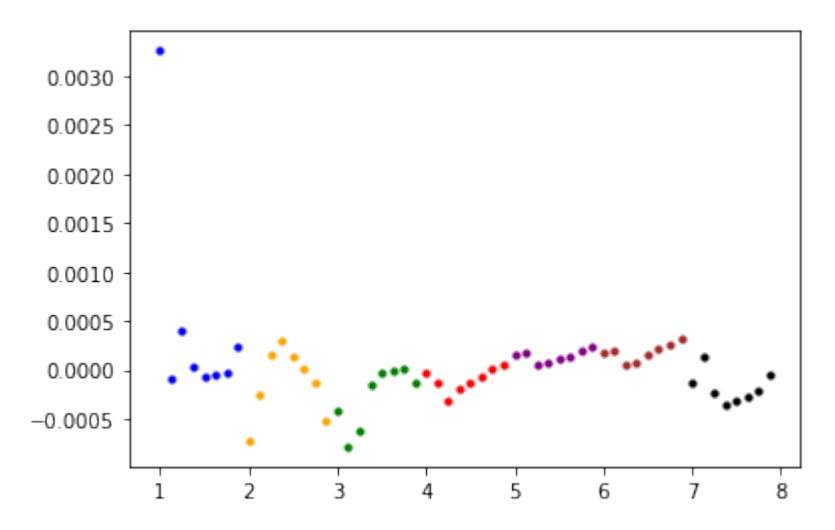

Figura 34 – Diferença entre as derivadas  $\mathcal{W}=F'(\gamma)\eta$  obtidas pelo método da equação variacional e pelo método de Polydorides.

## <span id="page-52-0"></span>**5 CONCLUSÃO**

Neste trabalho foi discutido a evolução dos modelos que descrevem matematicamente o problema direto da Tomografia por Impedância Elétrica, iniciando com o modelo contínuo e apresentando os argumentos que levaram até o modelo completo de eletrodos, o modelo mais usado atualmente. Também foi apresentada a formulação variacional de cada modelo, a qual possibilita definir a chamada solução fraca. Com isso, foi possível discretizar os espaços das funções de interesse e apresentar uma maneira de implementar computacionalmente cada um dos modelos. Por fim, foram realizados testes numéricos que corroboraram a validade do sistema ao apresentar soluções que satisfizeram as hipóteses iniciais de cada problema. Vale também destacar os estudos e resultados obtidos do operador direto de cada modelo, assim como os resultados de suas derivadas direcionais.

Fica como inspiração para um trabalho futuro aprimorar as construções dos modelos para que seja possível resolver o problema inverso da EIT. Ainda mais, usá-lo para reconstruções de imagens de corpos reais, não apenas de dados simulados.

## **REFERÊNCIAS**

<span id="page-53-2"></span>ADLER, Andy; HOLDER, David. **Electrical Impedance Tomography: Methods, History and Applications**. 2nd. Boca Raton: CRC Press, 2021.

<span id="page-53-1"></span>BORCEA, Liliana. Electrical impedance tomography. **Inverse Problems**, Rice University, Houston, v. 18, n. 6, r99, out. 2002.

<span id="page-53-7"></span>BREZIS, Haim. **Functional Analysis, Sobolev Spaces and Partial Differential Equations**. New York: Springer New York, 2010. v. 2. (Universitext, 3). ISBN 9780387709130.

<span id="page-53-4"></span>CALDERÓN, Alberto P. On an inverse boundary value problem. Sociedade Brasileira de Matemática, Rio de Janeiro, n. 12, p. 65–73, 1980. (Rio de Janeiro, 24–28 March 1980). Reprinted in **Comput. Appl. Math. 25**:2–3 (2006). MR:590275.

<span id="page-53-3"></span>ENGL, Heinz Werner; HANKE, Martin; NEUBAUER, Andreas. **Regularization of inverse problems**. [*S.l.*]: Springer Science & Business Media, 1996. v. 375.

<span id="page-53-5"></span>HAFEMANN, Eduardo. **EIT's documentation**. 2020. Disponível em: <https://hafemanne.github.io/FEIT/index.html>. Acessado em: 21.11.2022.

<span id="page-53-8"></span>LECHLEITER, Armin; RIEDER, Andreas. Newton regularizations for impedance tomography: convergence by local injectivity. **Inverse Problems**, IOP Publishing, v. 24, n. 6, p. 065009, out. 2008.

<span id="page-53-0"></span>MARGOTTI, Fabio J. **On Inexact Newton Methods for Inverse Problems in Banach Spaces**. 2015. Tese (Doutorado) – Karlsruher Institut für Technologie (KIT).

<span id="page-53-10"></span>POLYDORIDES, Nick; LIONHEART, William R B. A Matlab toolkit for three-dimensional electrical impedance tomography: a contribution to the Electrical Impedance and Diffuse Optical Reconstruction Software project. **Measurement Science and Technology**, v. 13, n. 12, p. 1871, nov. 2002.

<span id="page-53-9"></span>REDDY, J.N. **Introduction to the Finite Element Method 4E**. Reino Unido: McGraw-Hill Education, 2018. ISBN 9781259861901.

<span id="page-53-6"></span>SOMERSALO, Erkki; CHENEY, Margaret; ISAACSON, David. Existence and Uniqueness for Electrode Models for Electric Current Computed Tomography. **SIAM Journal on Applied Mathematics**, Society for Industrial e Applied Mathematics, v. 52, n. 4, p. 1023–1040, 1992. ISSN 00361399.